# **APLICACIÓN WEB PARA EL CONTROL Y GESTIÓN DE INVENTARIO DE MERCANCÍAS Y HERRAMIENTAS DE SOLINCORP S.A.S. - SINVESOL**

# **MARY LUZ VIVAS RIAÑO VALERYN DAYANA RODRÍGUEZ ALONSO KEVIN LEONARDO BARBOSA MORENO**

# **FUNDACIÓN UNIVERSITARIA LOS LIBERTADORES**

# **FACULTAD DE INGENIERÍA Y CIENCIAS BÁSICAS**

# **INGENIERÍA DE SISTEMAS**

# **BOGOTÁ, D.C.**

**2023**

# **APLICACIÓN WEB PARA EL CONTROL Y GESTIÓN DE INVENTARIO DE MERCANCÍAS Y HERRAMIENTAS DE SOLINCORP S.A.S. - SINVESOL**

# **MARY LUZ VIVAS RIAÑO VALERYN DAYANA RODRÍGUEZ ALONSO**

# **KEVIN LEONARDO BARBOSA**

### **DIRECTOR**

# **AUGUSTO JOSÉ ÁNGEL MORENO**

# **FUNDACIÓN UNIVERSITARIA LOS LIBERTADORES**

# **FACULTAD DE INGENIERÍA Y CIENCIAS BÁSICAS**

# **INGENIERÍA DE SISTEMAS**

# **BOGOTÁ, D.C.**

**2023**

# TABLA DE CONTENIDO

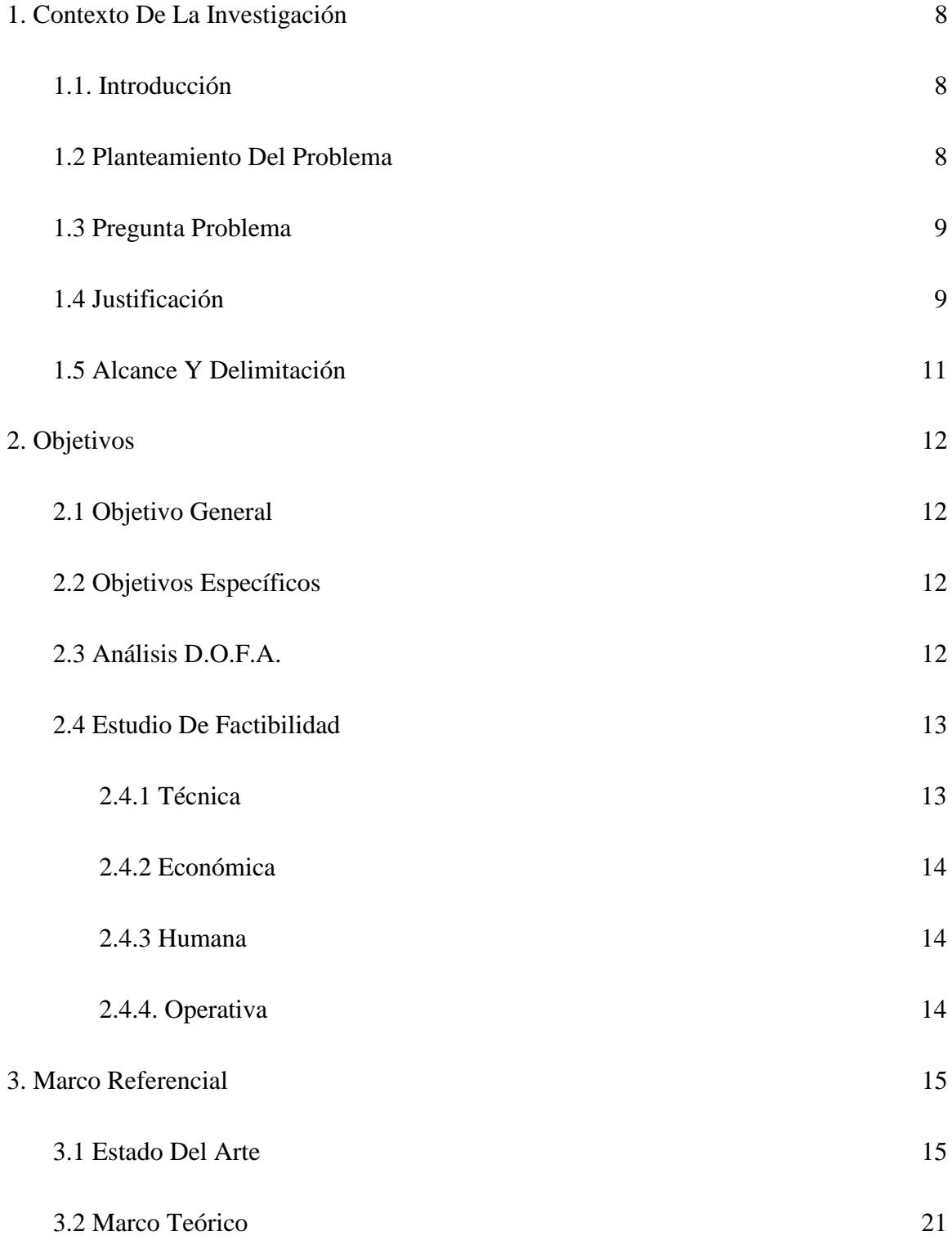

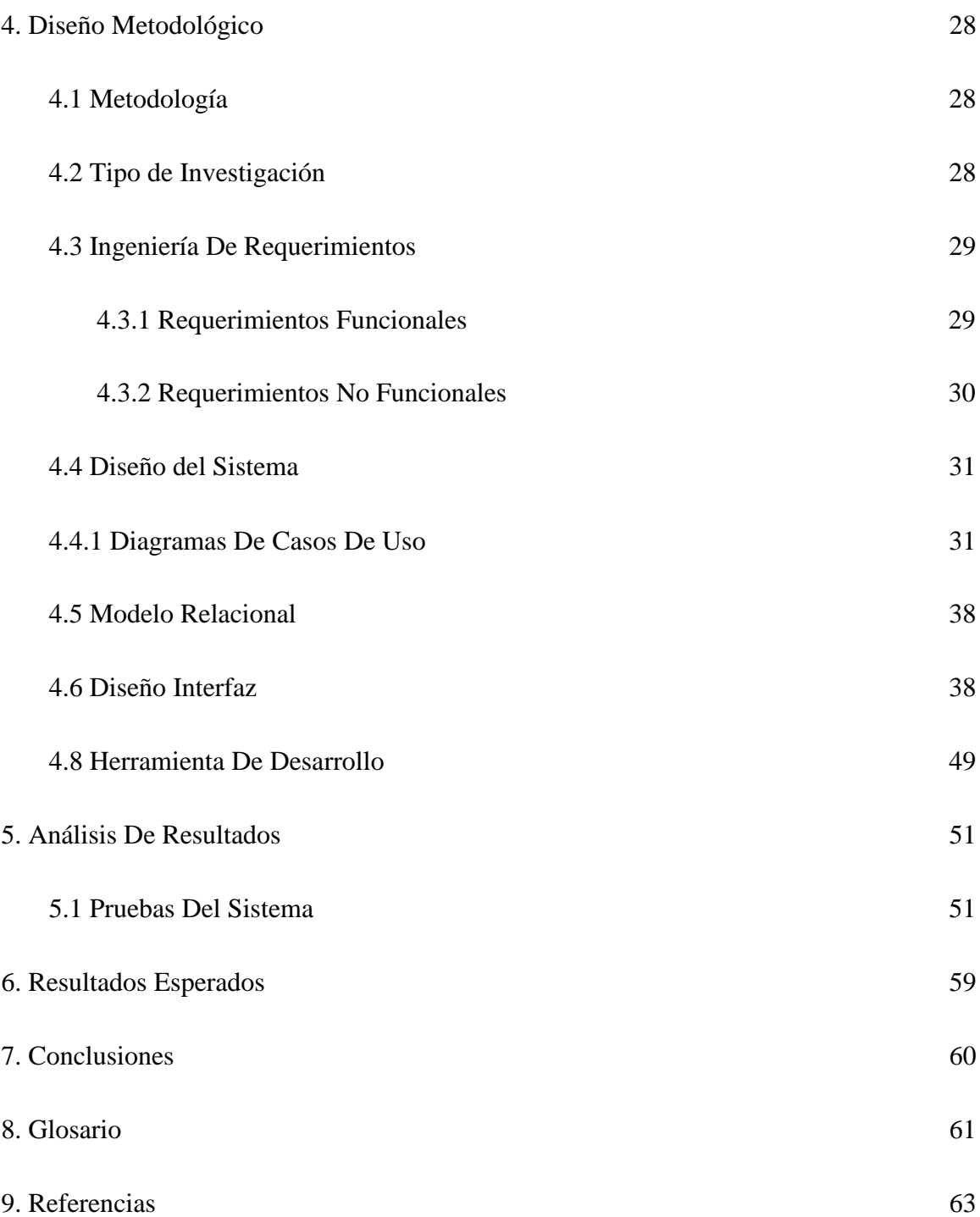

4

# LISTA DE FIGURAS

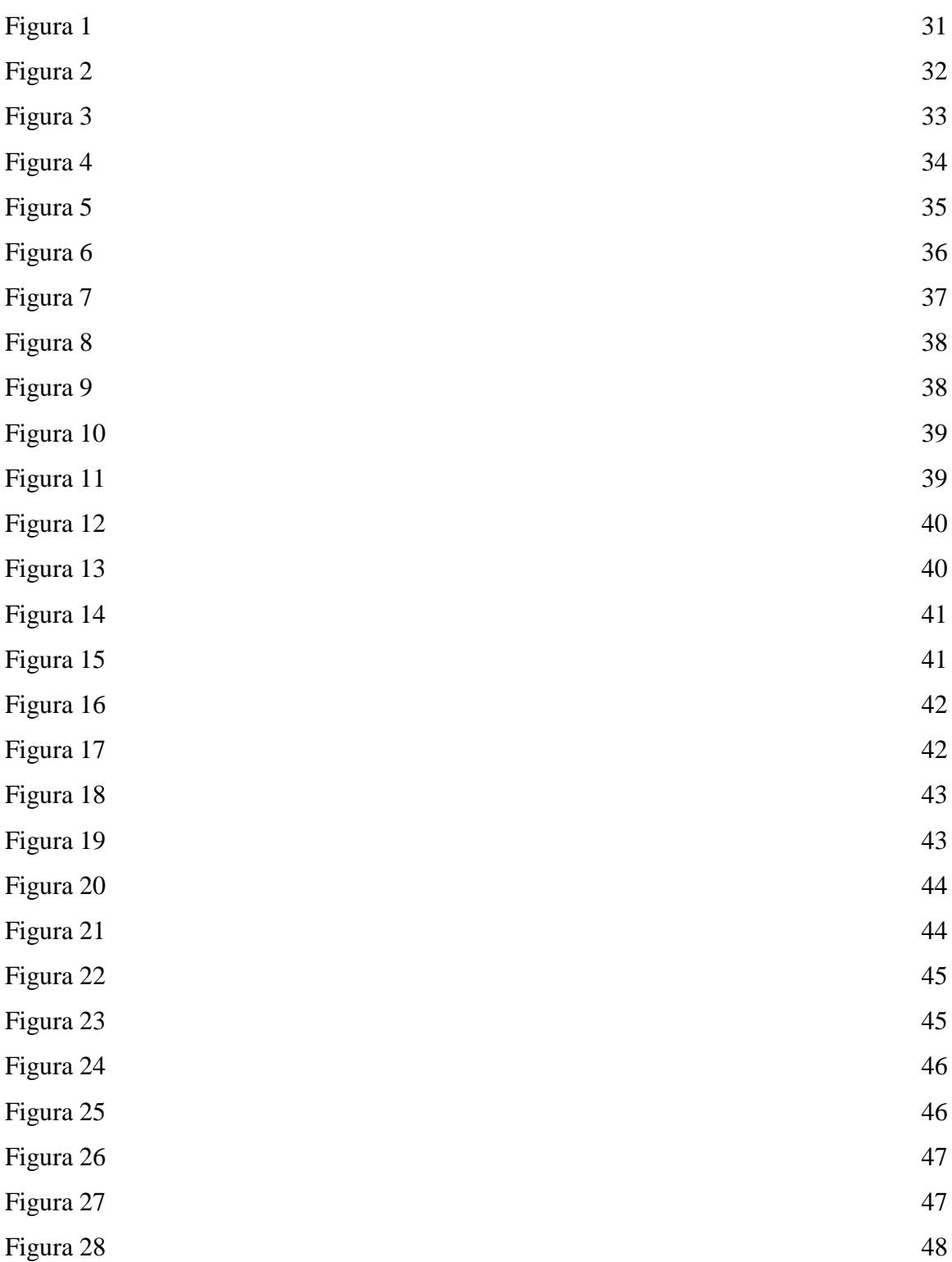

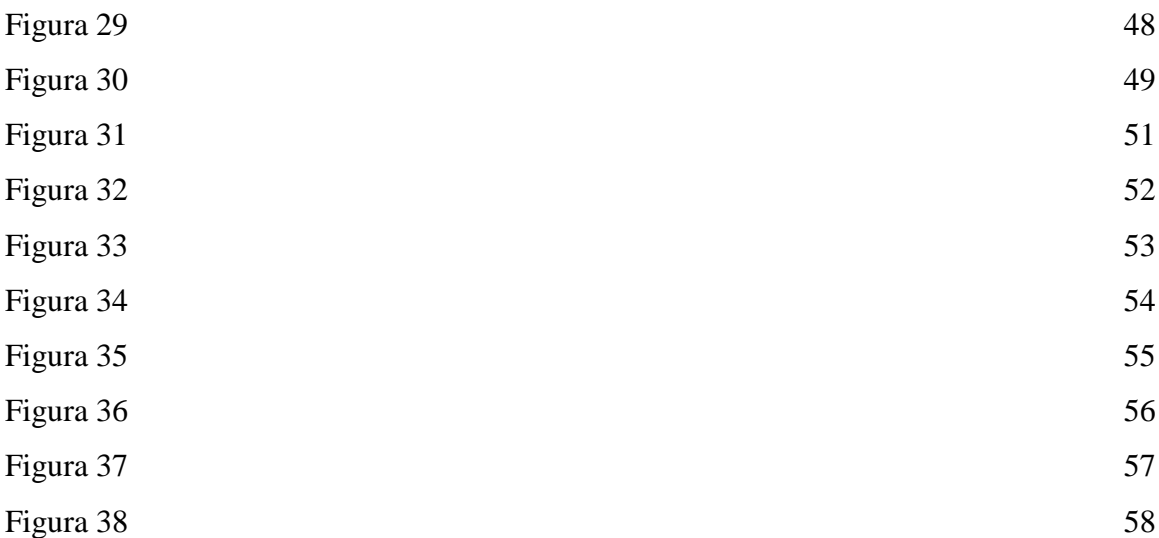

# LISTA DE TABLAS

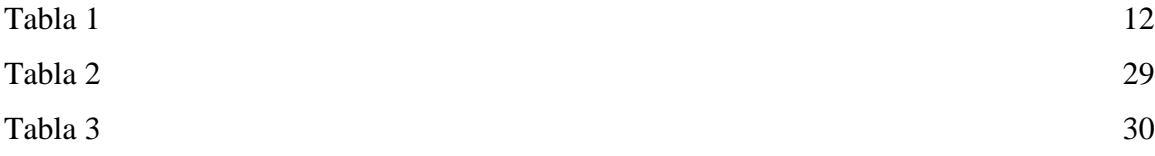

#### **1. Contexto De La Investigación**

#### <span id="page-7-1"></span><span id="page-7-0"></span>**1.1. Introducción**

El siguiente proyecto propone generar un software estructurado para la implementación del mismo en la empresa Solincorp S.A.S., la cual carece de un aplicativo que les permita generar y automatizar sus informes de control de inventario por ello se propone la realización e implementación de este software para facilitarle a la compañía los procesos que actualmente se encuentran realizando de una forma no tan eficiente y que les genera un costo y tiempo al elaborar dichos procesos.

Durante cada uno de los capítulos o ítems de este proyecto se explica cómo se encuentra estructurado nuestro aplicativo con el fin de que sea implementado por la compañía anteriormente mencionada.

Cabe aclarar que uno a uno en los capítulos de este proyecto se enfatizó en describir y explicar el propósito de la investigación y de la puesta en marcha de este aplicativo por parte de la compañía Solincorp S.A.S.

#### <span id="page-7-2"></span>**1.2 Planteamiento Del Problema**

En la actualidad, el uso de sistemas de información se ha difundido con rapidez abarcando grandes sectores del mercado, facilitando a su vez los procesos internos y externos de las compañías.

Bien sea en las grandes o pequeñas empresas se hace cada vez más necesario invertir en tecnología que permita automatizar procesos para reducir costos, tiempos y la probabilidad de errores humanos; si bien existe personal calificado y experimentado para el manejo de procesos y procedimientos en casi cualquier tipo de empresa, es usual que por cansancio, por pérdida de facultades o por influencia de factores externos se puedan presentar errores humanos, errores que si bien son justificables, representan reprocesos, retrasos e incluso toma errada de decisiones, lo que se traduce en pérdidas económicas que sumadas generan la necesidad de reconsiderar y replantear la forma en la que se manejan diferentes procesos en las empresas actuales.

Con el avance exponencial de la tecnología es cada vez más sencillo obtener sistemas que se adapten a las necesidades de una empresa en particular, es común hoy en día encontrar sistemas de información que ofrecen módulos para el manejo de diferentes áreas de una empresa; tal es el caso de los módulos contables, financieros, módulos de ventas, administración de personal, control de inventarios, e-commerce, entre otros.

Partiendo de ésta necesidad se ha observado la necesidad de la empresa Solincorp S.A.S., ésta empresa dedicada a la comercialización, instalación y mantenimiento de productos de seguridad electrónica, la cual en la actualidad cuenta con sistemas que le permiten automatizar los procesos financieros y contables, así como algunas soluciones de e-commerce, sin embargo, la empresa en mención en la actualidad presenta inconvenientes con el manejo del inventario de sus productos, ya que actualmente todo el proceso se maneja de forma manual y debido a que se presenta una rotación considerable de mercancías y suministros se hace cada vez más complicado tener un control sobre las existencias y la rotación de productos.

Teniendo en cuenta que algunos de los artículos que se comercializan son enviados fuera de la ciudad, cuando se presentan reclamaciones se dificulta verificar que las mercancías en reclamación efectivamente fueron entregadas por la empresa, esto sumado a que la empresa se encuentra en proceso de crecimiento y organización de sus procesos aumenta la necesidad de hacer uso de la tecnología con el fin de solventar apropiadamente los problemas actuales que presenta la compañía.

#### <span id="page-8-0"></span>**1.3 Pregunta Problema**

¿Cómo mejorar el control y gestión de inventarios de mercancías y herramientas propias para la empresa Solincorp S.A.S.?

#### <span id="page-8-1"></span>**1.4 Justificación**

En Bogotá, D.C., se estableció en el año 2019 la empresa Solincorp S.A.S., una pyme familiar enfocada en la prestación de servicios profesionales de asesoría en el campo de la publicidad, actividad que representa el 20% de sus actividades comerciales y, por otro lado, la prestación de servicios de comercialización, instalación y mantenimiento de sistemas integrados de seguridad electrónica. Dentro de los sistemas de seguridad electrónica se ofrecen servicios para la instalación o mantenimiento de cerraduras de seguridad, sistemas de video vigilancia, sistemas de detección de incendios, sistemas de alarma contra intrusos, cableado estructurado y sistemas de control de acceso, entre otros.

Para la prestación de sus servicios Solincorp S.A.S. cuenta con herramientas propias que son asignadas a los empleados para el desarrollo de sus funciones, tal es el caso de taladros, escaleras, elementos de protección personal, escaleras, cortadores de cable, destornilladores manuales y eléctricos y otros elementos que permiten la prestación de los servicios ofrecidos por la empresa; adicionalmente, para el suministro e instalación de equipos se cuenta con un inventario de los productos que se comercializan en la empresa, de forma que sea posible realizar instalaciones cada vez que sea requerido por parte de un cliente.

En la actualidad se cuenta con registro en hojas de cálculo o procesadores de texto en los que se realiza el inventario tanto de los equipos propios de la empresa, como de los suministros disponibles para la venta a los clientes de la empresa, lo cual representa un método muy poco confiable y práctico para el control de existencias del inventario; como el inventario se realiza de forma manual es altamente susceptible a errores y representa una tarea lenta y molesta que de no ser realizada oportunamente puede representar pérdidas económicas para la empresa.

La actualización del inventario es un proceso muy importante para la compañía pues esto permite la distribución de los recursos económicos para la adquisición de herramientas y suministros que se requieran en un momento determinado, adicionalmente, permite organizar la logística para la compra y transporte de los elementos a las instalaciones de la empresa o a las del cliente que realiza la compra.

Este proyecto representa un opción práctica y sencilla para solucionar el problema actual identificado en la empresa Solincorp S.A.S., en dónde se identifica una necesidad, es un proyecto relevante ya que integra elementos de análisis y diseño de sistemas de información orientados a satisfacer las necesidades del cliente y a proveer un sistema eficaz y eficiente para la automatización de procesos manuales disminuyendo la probabilidad del error humano y optimizando tiempos y costos dentro de la empresa.

El sistema de información que se pretende diseñar está orientado a facilitar la toma de decisiones administrativas al permitir no sólo controlar el inventario que maneja la empresa, sino, también identificar los productos con mayor y menor rotación, las tendencias del mercado y adicionalmente ofrecer alertas tempranas acerca de los bajos niveles de inventario de los productos a fin de tramitar las solicitudes con los proveedores dentro de tiempos óptimos para mantener un stock apropiado y poder así responder a las exigencias de los clientes.

### <span id="page-10-0"></span>**1.5 Alcance Y Delimitación**

Se plantea la siguiente delimitación:

Validación de la existencia de mercancías en la bodega de distribución ubicada en la ciudad de Bogotá.

Validación de la existencia de suministros necesarios para el desarrollo de las actividades de instalación y mantenimiento de los sistemas de seguridad electrónica.

Validación de las existencias y el estado de las herramientas y equipos propiedad de la empresa Solincorp S.A.S. y de uso exclusivo para el desarrollo de las actividades operativas de la empresa.

Optimización de los tiempos de revisión y control a las existencias actuales para la facilitar la realización de pedidos, despachos y en general para la toma de decisiones.

Reducción de costos y tiempos al simplificar el proceso de control de mercancías, suministros y herramientas.

#### **2. Objetivos**

#### <span id="page-11-1"></span><span id="page-11-0"></span>**2.1 Objetivo General**

Desarrollar un aplicativo web que permita controlar el inventario de mercancías y herramientas propias de la operación de la empresa Solincorp S.A.S. dentro de la bodega ubicada en Bogotá, permitiendo el acceso desde diferentes ubicaciones del país.

#### <span id="page-11-2"></span>**2.2 Objetivos Específicos**

Identificar las fallas existentes en el proceso de control de inventarios dentro de la bodega de almacenamiento de Solincorp S.A.S.

Diseñar un aplicativo web para el control de mercancías y herramientas de la empresa Solincorp S.A.S.

Implementar el aplicativo web facilitando el control de inventarios, así como, la toma de decisiones del departamento de compras permitiendo la optimización de tiempos y recursos económicos de la empresa

#### <span id="page-11-3"></span>**2.3 Análisis D.O.F.A.**

#### <span id="page-11-4"></span>**Tabla 1**

#### *Matriz DOFA.*

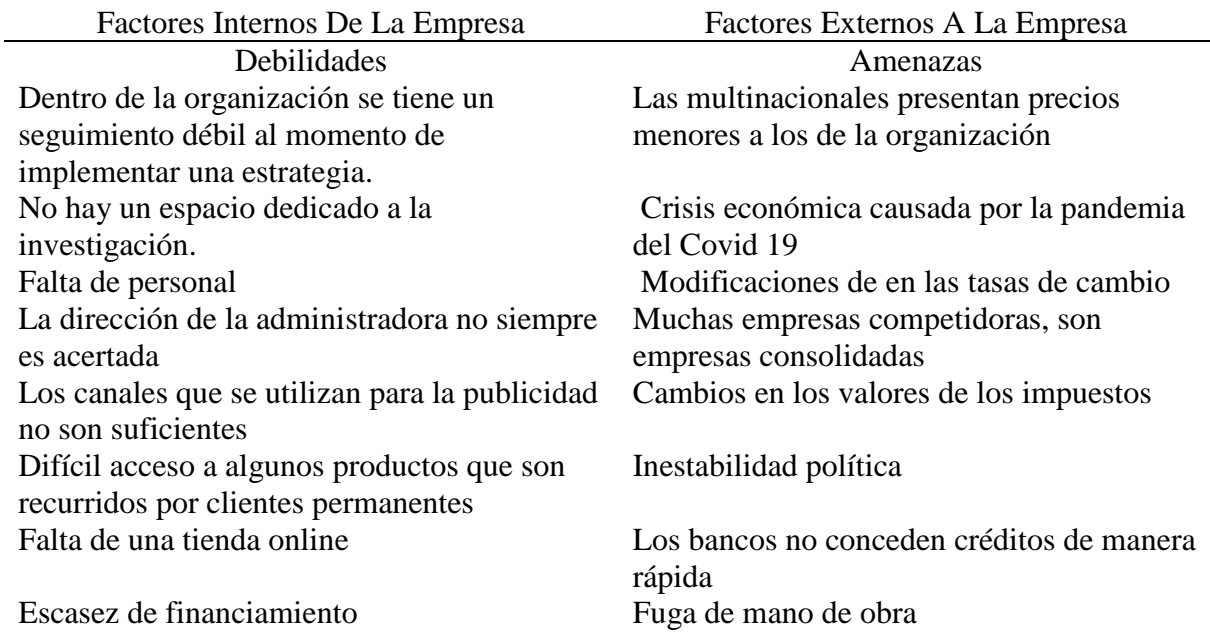

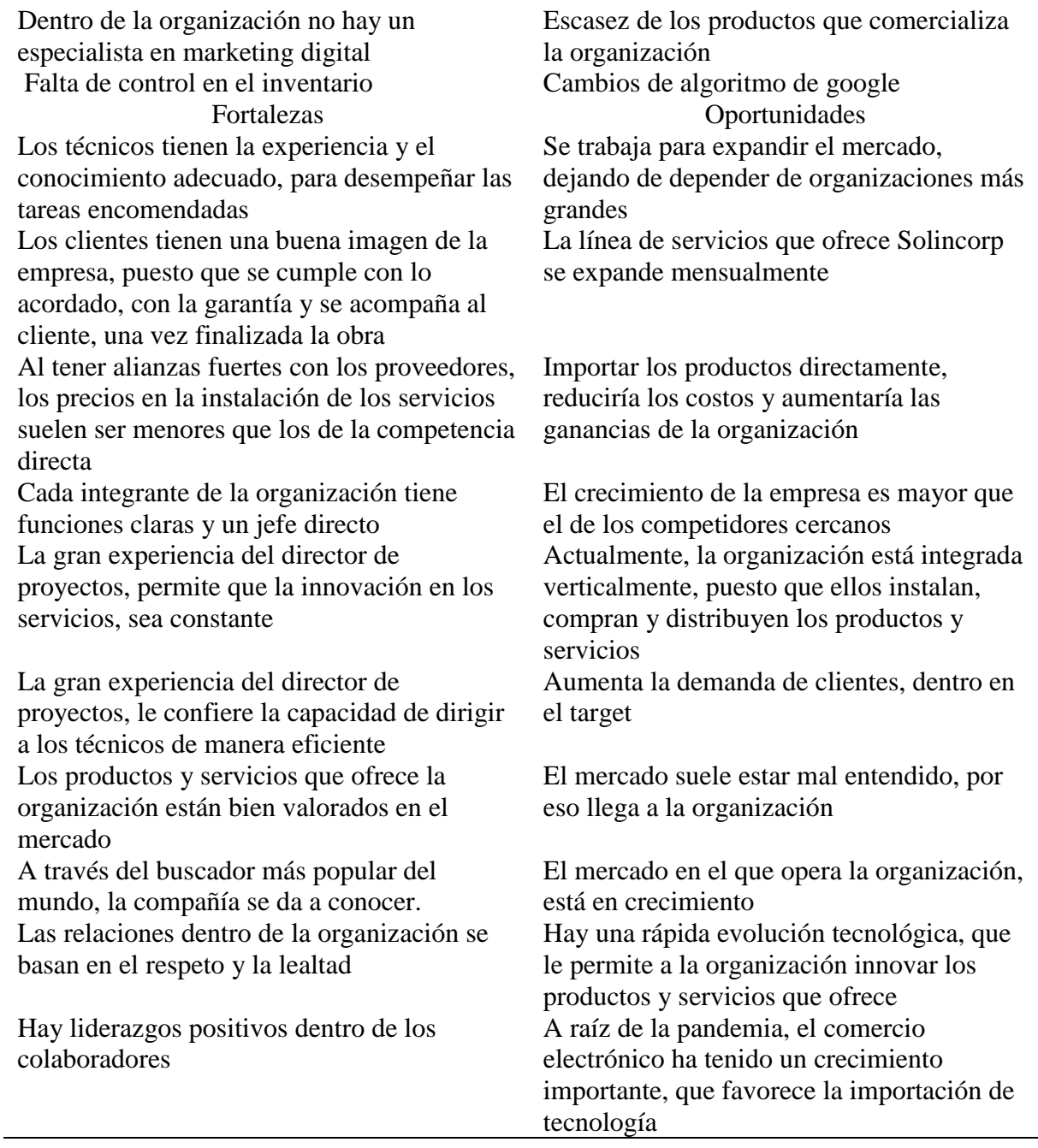

### <span id="page-12-0"></span>**2.4 Estudio De Factibilidad**

### <span id="page-12-1"></span>*2.4.1 Técnica*

La factibilidad técnica se refiere a la evaluación de las posibilidades para el desarrollo del software, se deben considerar los recursos técnicos como los elementos, compiladores, motores de bases de datos, e incluso el conocimiento técnico disponible permitirá el desarrollo de un sistema con altos estándares de calidad.

#### <span id="page-13-0"></span>*2.4.2 Económica*

Según (O´BRIEN & MARAKAS, 2006) la factibilidad económica tiene que ver con el hecho de evaluar si los ahorros esperados en costos, el nivel de incremento en los ingresos y en las utilidades, las reducciones en la inversión requerida y otros tipos de beneficios superara los costos de desarrollar y operar el nuevo sistema propuesto.

SINVESOL se desarrollará haciendo uso de entornos de desarrollo gratuitos para minimizar costos en licenciamiento de software, igualmente estará orientado para su funcionamiento sobre el sistema operativo Windows que es el sistema actual utilizado por la empresa.

#### <span id="page-13-1"></span>*2.4.3 Humana*

El equipo de desarrollo deberá contar con habilidades como modelado, creación y administración de bases de datos, así como en el desarrollo de software bajo el lenguaje Java, herramientas seleccionadas para el desarrollo de un producto de software para satisfacer las necesidades identificadas en la empresa cliente.

#### <span id="page-13-2"></span>*2.4.4. Operativa*

En este punto se evalúan y definen todas las actividades necesarias para el desarrollo del proyecto, se verifican los procesos que deben desarrollarse y se determinan los recursos humanos asociados a cada parte del proyecto.

#### **3. Marco Referencial**

#### <span id="page-14-1"></span><span id="page-14-0"></span>**3.1 Estado Del Arte**

La investigación de Cantor, & Lagos propone la creación de un sistema de control de inventario enfocado en la administración; pues, como lo expone esta indagación, este tipo de sistema de control no es una prioridad dentro de la pequeña empresa, en donde usualmente no se cuenta con registros reales, sistemas o responsabilidad que ayuden a fortalecer este proceso. Es clave resaltar la importancia de tener un control de inventarios de manera correcta, puesto que una mala gestión del inventario podría derivar en un inadecuado manejo o incluso favorece acciones que afectan las finanzas de la empresa, como es el caso del robo continuo, desperdicios etc, causando un fuerte impacto en las utilidades de la pequeña empresa. Se puede establecer que en el trabajo el control de inventario significa una gestión de control muy sencilla, claro está que por la cantidad de afiliados esto se suele convertir en complejidad. El tipo de mercancía con su respectivo número de referencias hace que estos factores de control y orden no se tengan como una norma en el proceso de la implementación del sistema (2009).

Así mismo, la investigación de Figueroa Rodríguez propone la implementación de un sistema de información desarrollado hace 5 años, con el objetivo de brindar una alternativa al aplicativo SAP, el cual dejó de ser utilizado por los bajos parámetros técnicos en la gestión de inventarios, que impedían el análisis apropiado de la información.

Así mismo, la investigación de Mindiolaza Alvarado y Campoverde Brito (2018), propone una solución al problema que presentaba el almacén Micro comercio Naranjito: acelerar el flujo de información que se ve involucrada a lo largo del proceso de entrega de mercancía y la recepción. Todo esto, siguiendo uno de sus objetivos: lograr un mejor manejo del tiempo de inventarios destinado para un proceso de venta, búsqueda de información, y compra.

En tanto, la investigación desarrollada para un jardín infantil que se dedica a la atención de los niños entre 1 y 4 años de edad, en dónde la fundación realiza el control de inventario principalmente enfocado en el área contable, mediante el uso del programa contable de Elisa 8.5, y pese a contar con el licenciamiento, no utilizan la herramienta de manera adecuada, ya que el personal no tiene la suficiente capacitación ni las competencias necesarias, para manejar de manera adecuada. Funtracol deja una guía de recomendaciones para el ajuste del proceso ya que,

las fallas en el proceso han permitido que algunos empleados hagan mal uso de los productos propiedad de la empresa, pues se ha presentado perdidas de elementos usados e4n el área de cocina. (Barbosa García & Reyes Marín, 2013)

La recopilación de Ávila Ávila et al. (2012) propone el caso de una empresa de filtros y repuestos dedicada a la compra y venta de filtros para vehículos de maquinaria pesada y servicios. Esta implementación podrá dejar a la empresa con un estatus de superioridad para el mercado de filtración local y también por ser representante de marcas asiática e indonesia. (Ávila Ávila & Becerra Rodríguez, 2012)

En otra investigación consultada se propone la implementación de un sistema de inventarios, con la finalidad de establecer los mecanismos que permitan tener un mayor control en los materiales que la empresa objeto de estudio utiliza; esta se dedica al suministro, instalación y montaje de los sistemas de antenas parabólicas. Como resultado, fue posible lograr la adecuación de una bodega de almacenamiento que le permite a la organización guardar los materiales, con el fin de controlar el movimiento y el diseño de los mismo, a través de un sistema de inventario (Suarez Domínguez, 2014).

El estudio de Ramos Villegas (2001) presenta la implementación de un sistema de inventario en una fábrica de tubos, con una gran gama de diámetros, espesores, materiales y otras características propias del producto. En esta fábrica se cuentan con 3 áreas productivas que incluyen molinos, corte dimensionado y slitter, la materia prima consiste en un rollo de lámina negra galvanizada que es moldeada y recortada para la producción de los tubos, en el proceso se realizar un estudio de los tiempos de producción, cambios de rodillos en los molinos y demás actividades para la producción del tubo terminado, orientado a obtener recomendaciones para optimizar los procesos y costos producción que pueda satisfacer las necesidad de los clientes manteniendo una adecuada cantidad de materia prima y de productos terminados para ofrecer al cliente.

Se identifica, también, otra investigación que brinda una solución a una empresa para la gestión de inventarios partiendo desde la captura de información hasta el despacho de los productos, la disminución en el tiempo de su ejecución para el inventario general, la posible disminución del personal requerido, el tiempo requerido para los inventarios cíclicos, así mismo la disminución en tiempo y errores en la digitación de las entradas y despachos y los posibles

costos de papelería son controlados mediante el desarrollo de una propuesta para la adecuada gestión del inventario. Dentro de las ventajas que se mencionan en el trabajo consultado se identifica que busca mitigar el error humano limitando la digitación manual de información mientras reduce los tiempos para la captura y el procesamiento de la misma. (Castañeda Ramírez & Silva Vargas, 2013)

En otra investigación que es llevada a cabo en una empresa dedicada a la venta al por mayor y al por menor de útiles de escritorio y la distribución de libros, entre otros. Esta no cuenta con un sistema de inventarios adecuado, pese a los esfuerzos que se llevaron a cabo a través de la adquisición de equipos como los lectores de código de barras e impresoras de tickets para el registro y control de las mercancías; en ésta investigación se detalla el proceso desarrollado por la empresa y los inconvenientes que presenta el descontrol en el manejo de inventarios, lo que puede desembocar en problemas como el robo por parte de personal interno y externo a la compañía, déficit de materiales y productos y en casos extremos pérdidas económicas importantes por el desconocimiento de la realidad de los productos almacenados. (Champi Medina, Huaracha Candori, & Roque Paredes, 2015)

Así mismo, es clave mencionar la existencia de varias herramientas, que le permiten a las empresas generar un ambiente de entorno gráfico, con el cual pueden hacer los listados e inventarios con herramientas que no son diseñadas a la medida de una empresa en particular, sino, que buscan cubrir las necesidades generales en las empresas; entre algunas de las opciones disponibles se encuentran las siguientes:

Odoo es una herramienta que le permite a las empresas acceder a una amplia cantidad de herramientas; esto ha hecho que este instrumento se posicione como un software CRM, pues le permite a los usuarios generar un entorno de organización en el cual pueden implementar diferentes herramientas para optimizar el tiempo y el trabajo de los empleados que se encuentran encargados de digitalizar y organizar toda la documentación necesaria para que las empresas se encuentren dentro de los estándares determinados dentro de un país o a nivel mundial (PETI, 2021).

Esta aplicación antes se conocía como openERP y era considerada como una de las aplicaciones principales para la gestión de inventario dentro de diferentes compañías; ya que les brindaba el entorno gráfico práctico y necesario que las diferentes compañías requerían para

representar su control de inventarios y poder sistematizar y optimizar diferentes operaciones que llevaban a cabo normalmente dentro de la compañía (PETI, 2021).

Su interfaz de base de datos fue desarrollada en PostgreSQL lo que garantiza un elevado desempeño en el desarrollo de sus labores, gracias a sus funciones, que según GetApp son:

- 1. Gestión financiera: Información sobre elaboración de presupuestos, gestión de contabilidad, control de gastos, cuentas, pago de facturas, recibos e impuestos, necesidades actuales y futuras de la empresa.
- 2. Compras: Optimiza la cadena de suministro de la empresa, automatiza la gestión de abastecimiento, realiza un seguimiento en tiempo real de los pedidos.
- 3. Ventas: Gestiona el ciclo de ventas, desde el presupuesto, hasta el cobro final, pasando por el pedido, el albarán y la factura.
- 4. Almacén: Odoo está especialmente diseñado para una gestión eficiente de almacenes, permitiendo reducir stocks y asegurando una alta disponibilidad de cara al mercado.
- 5. Proyectos: Planifica adecuadamente los proyectos (servicios, soporte, producción, desarrollo…) y aumenta la eficiencia de los procesos internos a través del conocimiento de los recursos y gastos.
- 6. Recursos Humanos: Permite organizar toda la información de los empleados, desde el alta de los trabajadores y la definición de su puesto de trabajo, hasta la realización de encuestas de personal o el control de asistencia.
- 7. Inteligencia de negocio: Analiza la evolución de nuestro negocio, a través de informes y análisis con gráficos y tablas visuales.
- 8. Portal web: Este módulo incorpora una gran variedad de herramientas SEO para optimizar el funcionamiento de nuestro sitio web.
- 9. e-Commerce: Permite diseñar y gestionar un negocio online de manera rápida y sencilla.
- 10. CRM: Mejora la lealtad de tus clientes, crea campañas de marketing, y define una estrategia de negocio enfocada al cliente con el módulo CRM (Customer Relationship Management) (s.f).

De igual forma, para instalar Odoo en un Servidor Cloud, sólo se debe entrar al Panel de Control de Cloudbuilder Next. En la sección Infraestructura>Servidor>Crear y en Imágenes>Aplicaciones, utilizar el buscador o localizarlo en las categorías CRM o ERP y

seleccionarlo. En unos minutos, Odoo estará ya configurado con CentOS 7 de 64 bits como sistema operativo (GetApp, s.f.).

Igualmente, TradeGecko es una herramienta de software, que funciona como un servicio de gestión de pedidos y de inventario en línea. Esta herramienta es usada en Singapur y está dirigida hacia las PYME y se encuentra ambientada en la nube. TradeGecko proporciona una plataforma de gestión de inventario dirigida a mayoristas y minoristas, que hacen uso del sistema; este mismo se integra de la mejor manera con algún software disponible que se encuentre basado en la nube en la compañía, como lo puede ser el comercio electrónico; el cual es la línea de funcionamiento de esta herramienta de gestión de pedidos e inventarios (Ecommerce Platforms, s.f.).

Esta aplicación fue lanzada al mercado en el año 2013 por Carl Thompson y los hermanos Cameron y Bradley Priest; Thompson dirigía un negocio de ropa, en el que vendía prendas propias de su marca, que había obtenido un gran prestigio y sin embargo, se vio en la necesidad de crear una solución para la administración y los inventarios de los diferentes productos que se encontraban dentro de sus almacenes; por lo tanto, creo este software con el fin de implementarlo en su negocio (Ecommerce Platforms, s.f.).

Esta herramienta ha sido enfocada para el manejo y la gestión de diferentes procesos basados en el Ecommerce ya que, es necesario que las empresas puedan ser controladas en línea; por ello se han implementado diferentes medios para cumplir con ese requisito: TradeGecko cambio de nombre a Comercio de Quickbooks, la cual ofrece una solución mucho mayor y más gratificante a los diferentes dirigentes de las compañías, debido al alto ambiente y entorno grafico que ofrece para la gestión de pedidos y de inventario; ya que son estos dos enfoques los que centran el funcionamiento de una compañía, debido a que los bienes obtenidos se incrementan o se limitan de acuerdo a las inversiones realizadas y a si mismo a los dineros recibidos (Ecommerce Platforms, s.f.).

Por ello para los empresarios es más eficiente contar con un software u aplicativo web que les permita conocer la información solicitada de acuerdo a cuáles son los productos que se encuentran en existencia, cuáles son los productos que se han vendido o usado y por último qué implementos deben adquirir a lo largo del año; todo esto, tomando en cuenta los servicios de este software, expuestos por Ecommerce Platforms:

- 1. Control de inventario
- 2. Automatización de envíos
- 3. Creación de informes del inventario
- 4. Gestión de bodegas
- 5. Gestión de pedidos
- 6. Reportes de ventas (s.f.).

Dando continuidad a la exploración aquí planteada, es importante mencionar a Cin7, software creado por la empresa CIN7 de Estados Unidos, implementado y desarrollado para la gestión de inventarios, este es reconocido como uno de los softwares más integrados en el mundo, debido a las diferentes herramientas que ofrece al momento en que se adquiere una suscripción del servicio ofrecido por esta organización; este cuenta con toda una nube de inventario, ventas y permite el uso de la cadena de suministro. Es un software centralizado y enfatizado hacia la logística y el intercambio de datos (CIN7, s.f.).

A sí mismo, CIN7 menciona que sus principales funciones son las siguientes:

- 1. Gestión del inventario.
- 2. Control de existencias en tiempo real.
- 3. Sistema de punto de venta para minoristas.
- 4. Envíos desde la tienda.
- 5. Administración de bodegas.
- 6. Comercio electrónico B2B (s.f).

Con características similares, Veeqo es una plataforma de gestión completa que ayuda a las marcas minoristas a vender y poder enviar sus productos al cliente o al lugar designado por ellos; es un software usado para la gestión de inventarios y la automatización de los diferentes procesos y procedimientos que se lleven a cabo dentro de la compañía (SharpSpring from Constant Contact, s.f.).

Veeqo es un software que ofrece diferentes adaptaciones con diferentes aplicativos y sistemas en el mercado como lo es su integración con SharpSpring, empresa diseñadora de un software, encaminado a llevar a cabo la automatización de los diferentes medios de marketing que implementan o llevan a cabo las empresas para optimizar el tiempo, en cuanto a sus procesos de compra y venta; en este caso, es necesario contar con diferentes bases de gestión de inventarios que les permitan organizar y estructurar cada uno de sus procesos, con el fin de generar un entorno amigable para la integración con cualquier software de inventarios (SharpSpring from Constant Contact, s.f.).

Según SharpSpring from Constant Contact, las funciones de Veeqo son las siguientes:

- 1. Genera estadísticas.
- 2. Integración con plataformas de terceros.
- 3. Administración de Órdenes.
- 4. Gestión de devoluciones.
- 5. Agregar múltiples bodegas.
- 6. Imprimir etiquetas de envío (s.f.).

#### <span id="page-20-0"></span>**3.2 Marco Teórico**

Desde la antigüedad, la humanidad ha implementado sistemas que le permitían mantener seguros y frescos, los suministros necesarios para sobrevivir, reduciendo la escases de provisiones y asegurando la supervivencia de la especie, demostrado así la importancia de la correcta implementación de sistema de inventarios que permita el desarrollo normal de la vida diaria de los seres humanos (Martínez Montoya & Rocha Serpa, 2019).

De acuerdo con (Durán, 2012) el inventario está compuesto por el grupo de bienes o servicios que una empresa comercializa dentro de un período definido. Su objetivo básico es dotar a la empresa de los materiales necesarios para el cumplimiento de su objeto comercial. El inventario es fundamental en el funcionamiento del proceso productivo para satisfacer la demanda del mercado; igualmente es indispensable realizar un adecuado manejo de los niveles de productos almacenados, pues, si se mantienen niveles muy altos de inventario almacenados se tendrán recursos económicos importantes invertidos sin retorno, sin embargo, si el nivel de inventario es demasiado bajo se podrían presentar pérdidas de clientes o de ventas potenciales por no disponibilidad e incluso el aumento de los costos por la necesidad de adquirir cantidades extra de productos.

En el campo de la gestión empresarial, el inventario registra el conjunto de todos los bienes propios y disponibles para la venta a los clientes, considerados como activo corriente. Los bienes de una entidad empresarial que son objeto de inventario son las existencias que se destinan a la venta directa o aquellas destinadas internamente al proceso productivo como materias primas, productos inacabados, materiales de embalaje o envasado y piezas de recambio para mantenimiento que se consuman en el ciclo de operaciones (Martínez Montoya & Rocha Serpa, 2019, págs. 21-22)

Así mismo, Duran (2012) recalca la importancia de prestar un servicio de inventario, pues así se reduce el espacio que se debe destinar a mantener seguras las mercancías o materias primas usadas por la empresa y es posible estar preparados frente a la rotación de productos (ya sea escasez o abundancia de alguno de ellos). Seguidamente, Martínez Montoya y Rocha Serpa (2019), plantean que lso inventarios pretenden porteger los precios de los producutos ofrecidos por la empresa, pues este permite planificar las vntas y las compras realizadas por la compañía.

Igualmente, es clave exponer que existen seis tipos de inventario, según diferentes autores, que buscan reducir el riesgo en la toma de decisiones de una organización, puesto que la información con la que dispone la empresa, será correcta y actual.

Según, Sánchez López et al. (2011), a través de los años, el estudio hace referencia a los inventarios los cuales se clasifican en:

*Sistema de Inventario Permanente*, conocido también como *Sistema de inventario perpetuo*, controla constantemente el inventario, a través del registro permanente de cuántos y cuáles elementos entran o salen, además de llevar un registro de la fecha en la que se realizan estas transacciones. Todos estos procedimientos, se realizan a través de tarjetas denominadas Kardex, en donde algunos datos fundaménteles del producto, son depositados, para tener claridad con respecto a su origen. Su valor de compra, la fecha en la que la empresa adquirió el producto, el valor por el que estos productos son vendidos y la fecha en la que abandona el inventario. "De esta forma, en todo momento se puede conocer el saldo exacto de los inventarios y el valor del costo de venta, el control permanente de los sistemas en base a los inventarios existentes" (Sánchez López et al. 2011).

En este sistema no es posible tener una homogeneidad en los precios de los productos, puesto que los productos son adquiridos por la empresa en fechas diferentes; para tratar de solucionar este problema, se utilizan varios métodos, que buscan determinar precios más exactos para la compañía: método Peps, Método Retail, Método del promedio ponderado, Método Ueps. (Sánchez López et al. 2011)

Además, "las compras de mercancías o materia prima se contabilizan en un débito a la cuenta de Inventarios (Activo). En la devolución de compras de mercancías, se afecta directamente la cuenta de inventarios, es decir, se contabiliza como un crédito a la respectiva subcuenta de inventarios" (Sánchez López et al. 2011).

Por el contrario, Sistema de inventario periódico "El sistema de inventario periódico consiste en establecer una cuenta para cada concepto relacionado con las operaciones de la mercancía y así controlar los aumentos o disminuciones de la misma. Las salidas de inventario se registran hasta el final del periodo" (Registro de mercancías bajo el sistema de inventarios periódicos).

Este, se basa en el conteo físico (se cuentan las diferentes unidades de todos los tipos de mercancía que la organización maneja), dentro de un almacén que periódicamente (la empresa decide el periodo de tiempo en el que se elabora el inventario periódico), cuenta las unidades existentes en el lugar. Este tipo de conteo es costoso para la organización, pues necesita de varios empleados que podrían detener la producción de la empresa, además de que, en el proceso de conteo, se pueden presentar errores humanos (Registro de mercancías bajo el sistema de inventarios periódicos).

Según los autores, Krajewski y Ritzman, existen cuatro tipos de inventarios:

"Inventario del ciclo: Este varía en proporcional al tamaño del lote, la frecuencia con que deben hacerse pedidos y la cantidad de los mismos" (RAMÍREZ & SILVA VARGAS, 2013).

"*Inventario de seguridad*: Para evitar problemas con el servicio al cliente y evitarse los costos ocultos de no contar con los componentes necesarios las compañías mantienen un acopio de seguridad el cual es también una protección contra la incertidumbre de la demanda del tiempo de entrega de suministro, los inventarios de seguridad son convenientes cuando los proveedores no entregan la cantidad deseada, en fecha convenida y con una calidad aceptable o bien cuando en la manufactura del producto se genera desperdicio y hay perdidas del producto final por lo

tanto este tipo de inventario garantiza que la operación no sufra perjuicios por causa de un inconveniente como los mencionados anteriormente" (RAMÍREZ & SILVA VARGAS, 2013).

*"Inventario de previsión*: Este es el inventario que utilizan algunas de las empresas para absorber el impacto de las bajas de demanda como por ejemplo cuando el 90% de las ventas del año se realizan en 3 meses entonces esto hace que un fabricante acumule un inventario de previsión en los periodos de baja demanda a fin de no tener que incrementar demasiado sus niveles de producción cuando la demanda alcance sus puntos máximos" (RAMÍREZ & SILVA VARGAS, 2013).

*"Inventario en tránsito*: En el sistema de un flujo de materiales que se mueve de un lado a otro se llama inventario en tránsito los materiales son transportados desde los proveedores hasta la planta de una operación a la siguiente dentro del taller, de la planta o a un centro de distribución o cliente distribuidor, y del centro de distribución a un minorista, el inventario en tránsito está constituido por los pedidos" (RAMÍREZ & SILVA VARGAS, 2013).

Las empresas reconocieron la necesidad de organizar información valiosa a la que tenían acceso, a través de sistemas de información, y estos sistemas de información fueron las bases de datos (Pisco Gómez et al., 2017).

Las bases de datos son recopilaciones de información que se mantiene de manera organizada, usualmente almacenada de manera electrónica y controlada por un sistema de gestión de bases de datos, también conocido por sus siglas: DBMS (Oracle, s.f.); estas bases de datos pueden ser usadas y compartidas por aplicaciones y usuarios diferentes (Pisco Gómez et al., 2017).

Un DBMS es la colección de programas para acceder a un conjunto de datos que están interconectados (Pisco Gómez et al., 2017), como lo explica Oracle (s.f) "los datos y el DBMS, junto con las aplicaciones asociadas a ellos, reciben el nombre de sistema de bases de datos, abreviado normalmente a simplemente base de datos" (p.1). Estas, en un principio eran jerárquicas pero que han evolucionado a las bases de datos reticulares, cabe resaltar que existen otro tipo de bases de datos, como las bases de datos orientadas a objetos, los datawarehouse, las bases de datos deductivas, las bases de datos espaciales, etc (Pisco Gómez et al., 2017)

Del mismo modo, Oracle (s.f) expone los tipos de bases de datos: las relacionales se organizan a través de tablas (con filas y columnas) y proporcionan acceso sencillo a la

información estructurada, cabe recalcar que estas bases de datos dominaron el mercado en la década de 1980; las orientas a objetos se representa al igual que la programación encaminada a los objetos; las distribuidas se almacenan en diferentes ordenadores (que pueden estar en la misma ubicación o en varias redes) y sus archivos se encuentran en diferentes ubicaciones; los llamados almacenes de datos, también conocidos como datawarehouse, se diseñan específicamente para realizar consultas; las NoSQL también conocidas como no relacional, permiten manejar información semi y estructurada; las orientadas a grafos almacenan información sobre entidades y las relaciones que entre ellas se establecen; las de código abierto pueden ser bases de datos SQL o NoSQL; las bases de datos en la nube son bases de datos que se encuentran en una plataforma de cloud computing (pública, privada o híbrida), que recopilan datos estructurados y no estructurados; las multi modelo adoptan varios estilos de bases de datos en un solo servidor para permitir el uso de diversas clases de datos; las de documentos están diseñadas para manejar información orientada a documentos en formato JSON sin almacenarlos en filas y columnas; las de autogestión representan un nuevo tipo de base de datos, se desarrollan en la nube y a través del uso del machine learning, automatiza diferentes funciones de los administradores de la base de datos (como las copias de seguridad, las actualizaciones y la seguridad).

Para que las bases de datos sean asequibles y fáciles de usar, estas deben cumplir con los siguientes parámetros: los programas usados y los datos deben ser independientes, se debe minimizar la de redundancia de datos, se debe integrar y sincronizar las bases de datos para garantizar el cumplimiento de los requerimientos de los usuarios, se deben integrar los datos para evitar contradicciones en la información, se debe asegurar la protección de los datos, se debe facilitar la manipulación de la información para abrir la puerta a el uso práctico de la base de datos por parte de los usuarios y se debe garantizar el control centralizado para controlar cuales son los usuarios que tiene acceso a la información (Pisco Gómez et al., 2017).

De la misma forma, el lenguaje de programación SQL es usado por gran parte de las bases de datos, pues este permite el manejo correcto de la información para su posterior consulta, definición y manipulación (Oracle, s.f.).

Dando continuidad al desarrollo conceptual, los lenguajes web han avanzado al lado del denominado hardware y en la actualidad existen más de 600, muchos de los cuales no están en uso, pues son obsoletos, mientras que otros evolucionan y se reinventan a sí mismos para

continuar siendo útiles a los usuarios, pues estos deben evaluar cuál es el lenguaje de programación que más se ajusta a las necesidades del proyecto que van a realizar (Layedra Larrea et al., 2022).

Esta constante evolución la evidencia Layedra Larrea et al. (2022): "Desde la generación de instrucciones escritas en código máquina hasta el desarrollo de complejas aplicaciones web y móviles, los lenguajes de programación han jugado un papel fundamental en este camino de la era informática" (p.1604).

Así mismo, diversos lenguajes de programación han surgido y son usados con frecuencia:

Lenguajes de programación como Java, creado por Sun Microsystems para poder desarrollar programas para dispositivos electrónicos, en la década de 1990, ha sido utilizado como un lenguaje de desarrollo web, pues con el auge de internet pues este es multi paradigma y multiplataforma e incluye características como la programación gráfica (Prieto Saez y Casanova Faus, 2016).

Javascript "En una tecnología cliente/servidor, la programación con Javascript se realiza en el cliente, mientras se mantiene una comunicación de forma asíncrona con el servidor de aplicaciones en segundo plano. Esto brinda al usuario la experiencia de interactividad, velocidad de ejecución y usabilidad de las aplicaciones, ya que puede utilizar las páginas sin necesidad de recargarlas" (Layedra Larrea et al., 2022, p.1614).

Llegados a este punto, Ramos Cardozzo (2016) define una aplicación de software como: "una aplicación de software se desarrolla a través de un proceso. No es algo que se fabrica de una materia prima, ni se ensambla a partir de piezas más pequeñas" (p.2).

Un proyecto de software, tal como su nombre lo explica, es el proceso destinado a desarrollar y construir un software, en el que se incluyen profesionales de diferentes áreas, para garantizar el éxito del plan y en el que se utiliza la arquitectura de software, que brinda una estructura básica al proyecto y que permite realizar un análisis a los posibles impactos (positivos o negativos) que tendrá la ejecución de este (Ramos Cardozzo, 2016).

Igualmente, el desarrollo de este tipo de proyectos es un proceso extenso que puede ser empírico o formal; el proceso empírico es un proceso con muchas más libertada des, pues este es ejecutado por profesionales experimentados y depende exclusivamente de la formación y experiencia de los integrantes del equipo; mientras que el proceso formal usa un protocolo

establecido se basa en la experiencia de los diseñadores de este y no en los integrantes del equipo (Ramos Cardozzo, 2016).

Es clave aclarar que existen diferentes modelos para el desarrollo de software, como: el modelo lineal secuencial, el modelo de construcción de prototipos y el modelo para el desarrollo rápido de aplicaciones (RAD) (Arbeláez Salazar et al., 2011)

"Los lenguajes de programación utilizados para desarrollar software basado en la web son de tipo intérprete; es decir, son lenguajes que analizan el programa fuente y lo ejecutan directamente utilizando otro programa que normalmente es un explorador de Internet. Los intérpretes no generan código equivalente al lenguaje de máquina; dentro de los lenguajes de programación utilizados para la web se encuentran, el HTML, el javascript, el PHP, el ASP, el PERL, el ASP.NET, entre otros" (Arbeláez Salazar et al., 2011)

Así mismo, es posible desarrollar aplicaciones web a través diferentes aplicaciones RAD para web como Visual Studio.Net, NetBeans y CodeCharge.Studio (Arbeláez Salazar et al., 2011).

#### **4. Diseño Metodológico**

#### <span id="page-27-1"></span><span id="page-27-0"></span>**4.1 Metodología**

La metodología de investigación se refiere al conjunto de procesos, técnicas y parámetros que serán utilizados como herramienta para la recolección de datos, el análisis de información y la producción de propuestas de solución para los problemas identificados. En consecuencia, el planteamiento de la metodología debe ser detallado y conciso y deberá siempre estar alineado con los objetivos planteados dentro de la investigación para obtener información de calidad que permita desarrollar una propuesta de solución ajustada a las necesidades del entorno.

La metodología de investigación se constituye entonces, en una guía para el proceso investigativo, incluyendo una delimitación en los tiempos de ejecución, las herramientas y recursos destinados a la investigación y los parámetros de medición y análisis de la información obtenida.

Existen tres modelos que se utilizan para definir el tipo de investigación que será desarrollado, el tipo de investigación cualitativa, investigación cuantitativa e investigación mixta, cada una de las cuáles plantea diferentes métodos para la recolección y análisis de la información dependiendo del problema que se está evaluando, las características de la población y de la información y el tipo de

#### <span id="page-27-2"></span>**4.2 Tipo de Investigación**

Para el presente trabajo se pretende identificar las falencias dentro del proceso de manejo de inventarios de mercancías, insumos y herramientas necesarios para la prestación de servicios de mantenimiento e instalación en la línea de negocio definida dentro de la compañía Solincorp S.A.S., radicada en Bogotá. Partiendo de los objetivos planteados al inicio del documento se propone una investigación de tipo cualitativo que permita conocer el estado actual del proceso, las oportunidades de mejora y las necesidades de la empresa.

La investigación con enfoque cualitativo permite la recolección de información tomando como base la observación de las situaciones, acciones y personas involucradas dentro de un proceso y su conocimiento empírico obtenido mediante la aplicación de técnicas previamente establecidas para el cumplimiento de objetivos. Ésta información es tomada literalmente como es expresada por las personas involucradas en el proceso sin incluir interpretaciones de parte del investigador (De Canales, L., et al. 1994).

Para el desarrollo de éste proyecto se tiene en cuenta la investigación de tipo cualitativo, pues, al no contar con un sistema eficiente que permita realizar mediciones estadísticas para el análisis de efectividad, eficiencia o completitud, no sería posible realizar comparaciones de tipo numérico entre el proceso actual y el proceso futuro posterior a la implementación de un sistema alternativo.

La investigación cualitativa a su vez, cuenta con tres sub-divisiones dependiendo del tipo particular de investigación y de sus objetivos, a saber, la investigación participativa, la investigación – acción y la investigación etnográfica, de acuerdo con esto, se tomará la investigación cualitativa de tipo investigación – acción pues, en ella, se busca mediante a investigación determinar una teoría que permita el desarrollo de acciones tendientes a alcanzar los objetivos planteados (De Canales, L., & Pineda, 1994).

### <span id="page-28-0"></span>**4.3 Ingeniería De Requerimientos**

#### <span id="page-28-1"></span>*4.3.1 Requerimientos Funcionales*

#### <span id="page-28-2"></span>**Tabla 2**

#### *Requerimientos Funcionales.*

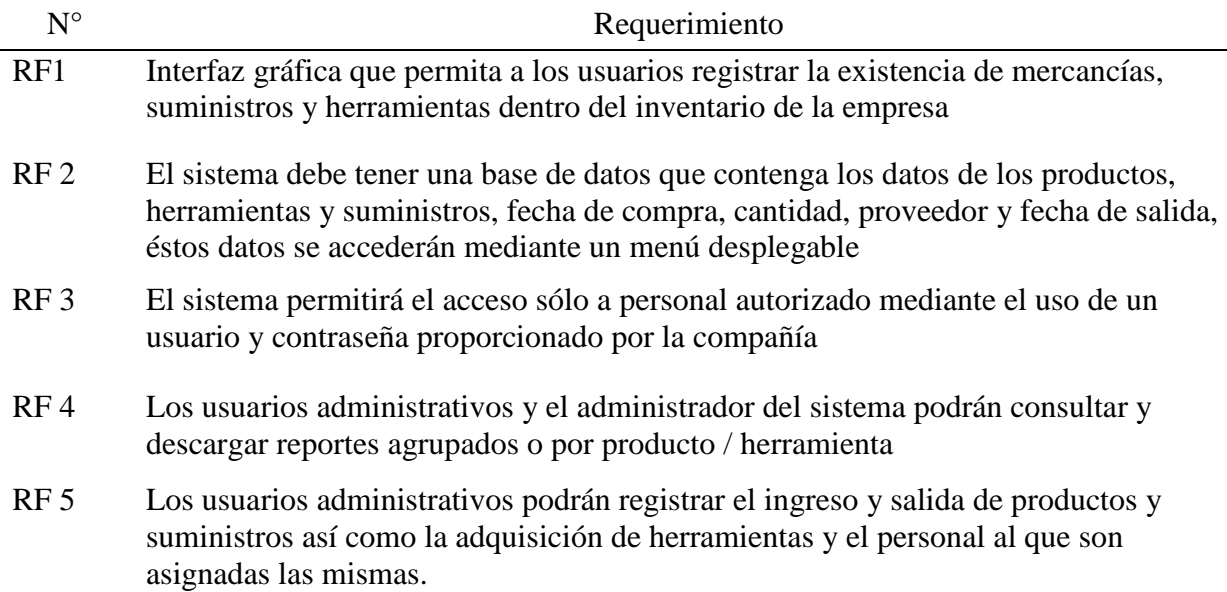

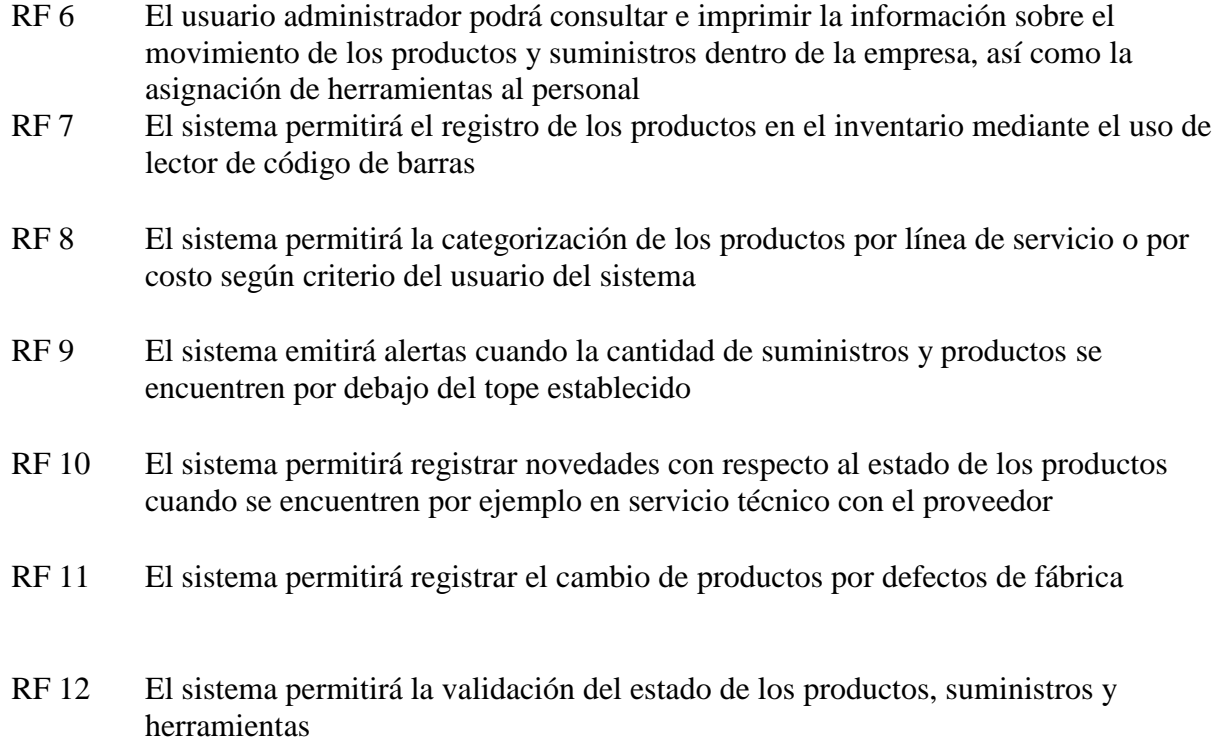

Fuente: Elaboración propia.

# <span id="page-29-0"></span>*4.3.2 Requerimientos No Funcionales*

# <span id="page-29-1"></span>**Tabla 3**

# *Requerimientos No Funcionales.*

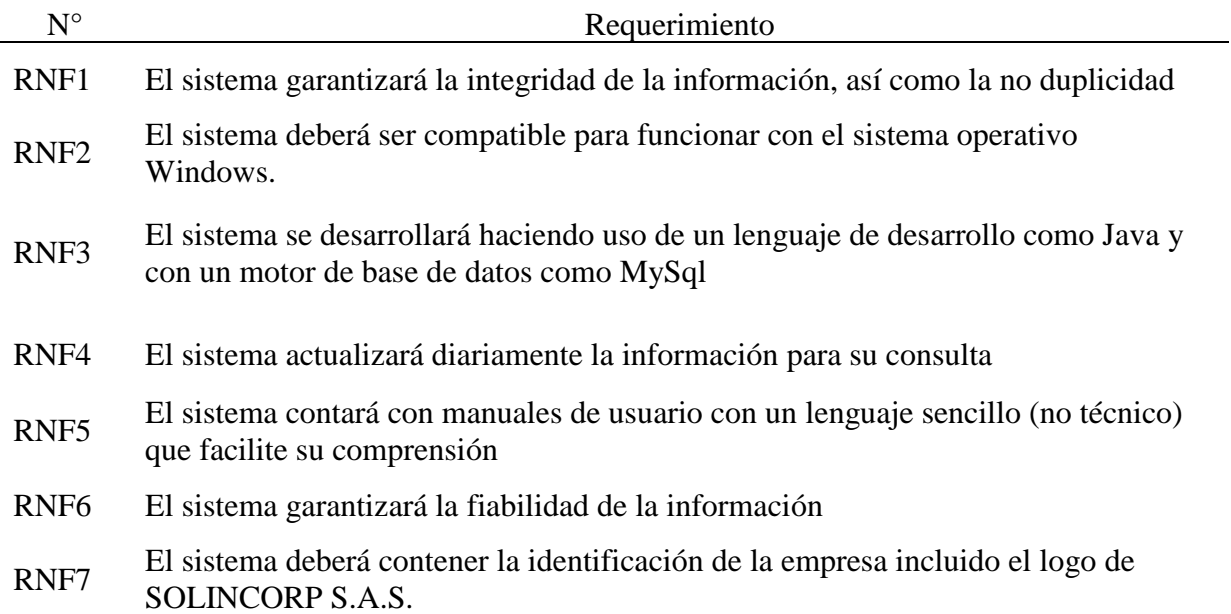

#### <span id="page-30-0"></span>**4.4 Diseño del Sistema**

#### <span id="page-30-1"></span>**4.4.1 Diagramas De Casos De Uso**

#### **4.4.1.1 Diagrama De Caso De Uso Usuario Administrador.**

#### <span id="page-30-2"></span>**Figura 1**

### *Diagrama De Caso De Uso Administrador*

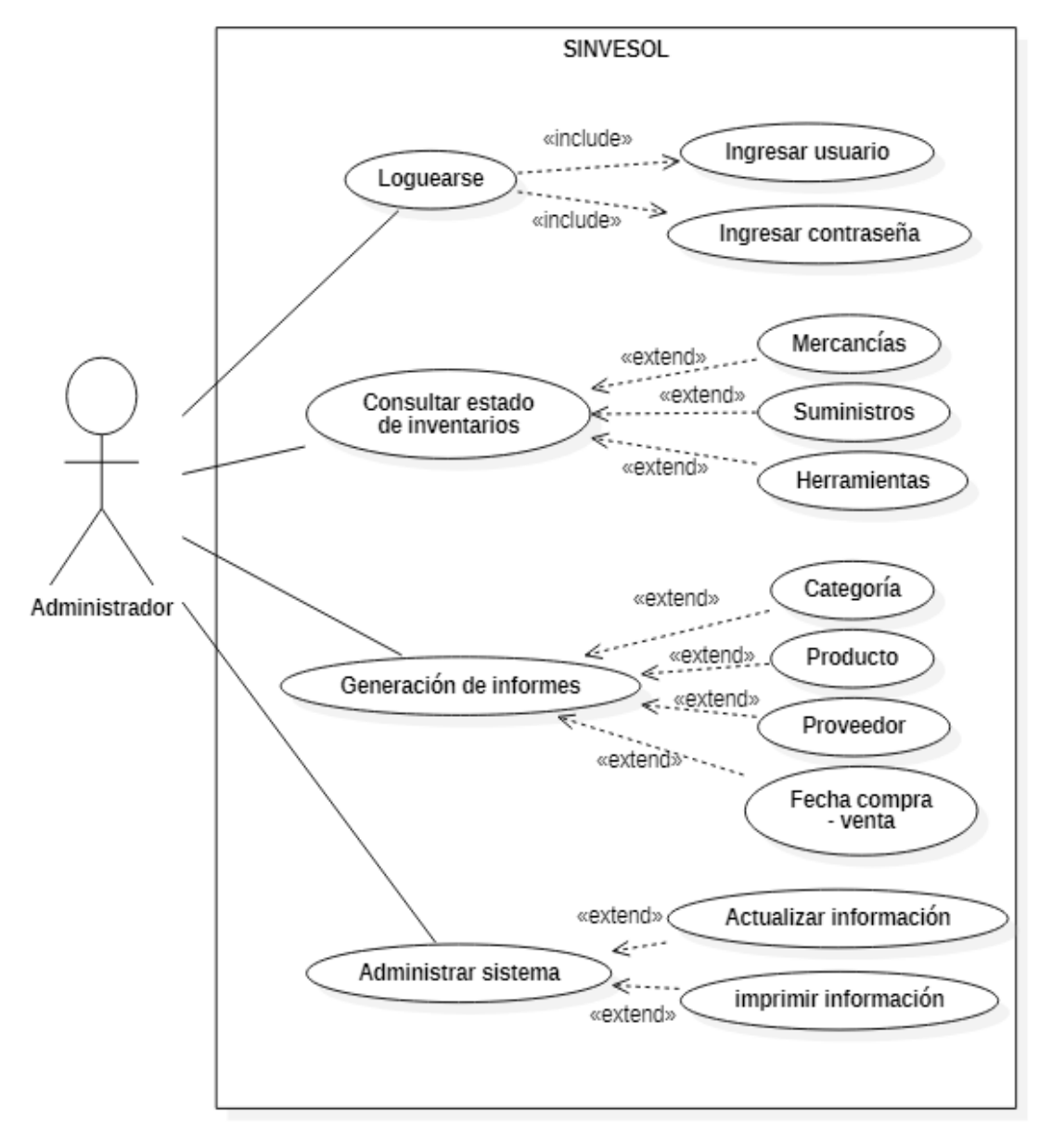

*Fuente: Elaboración propia*

### **4.4.1.2 Diagrama De Caso De Uso Usuario Administrativo.**

### <span id="page-31-0"></span>**Figura 2**

*Diagrama De Caso De Uso Administrativo*

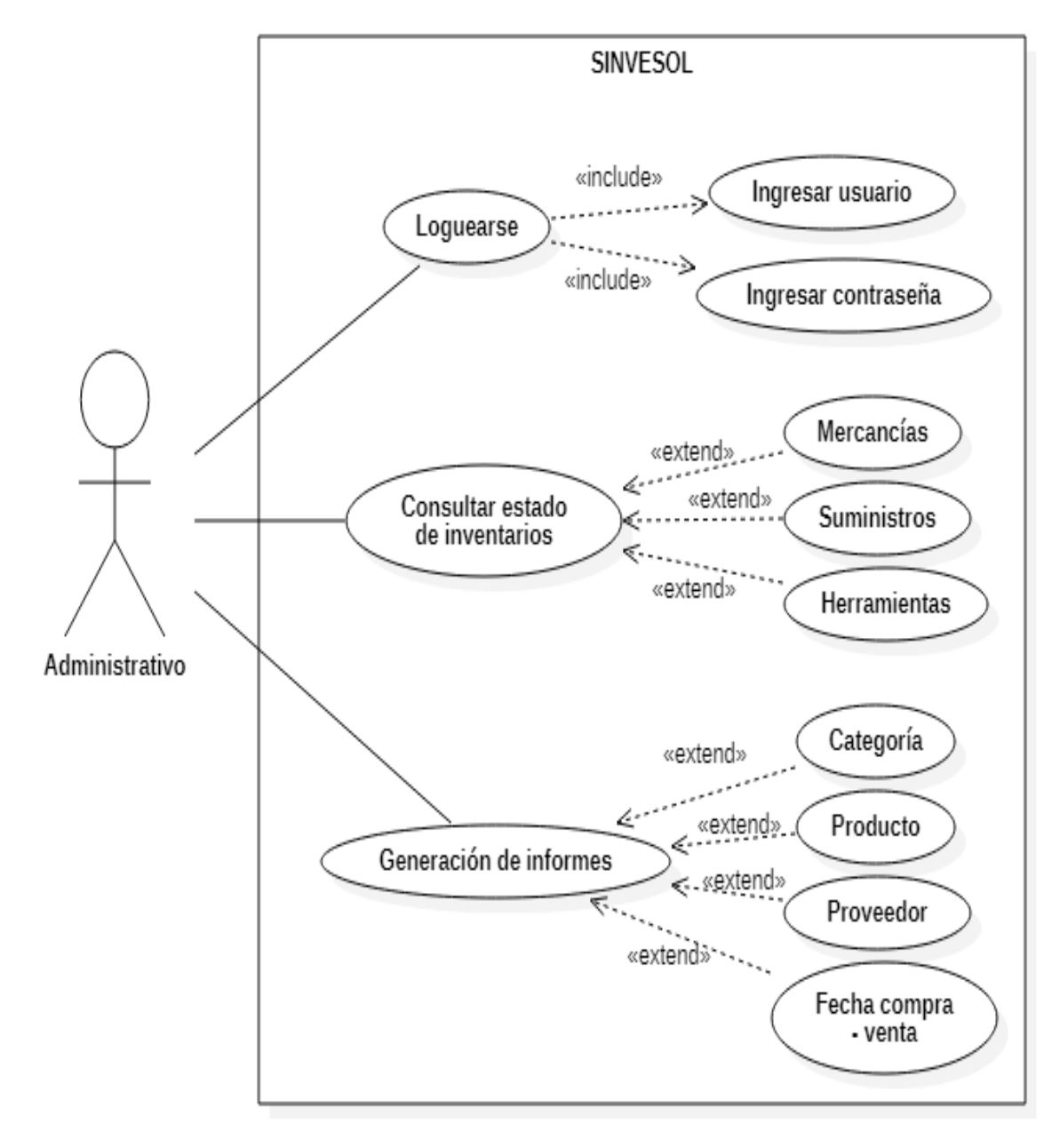

*Fuente: Elaboración propia*

### **4.4.1.3 Diagrama De Caso De Uso Usuario Auxiliar.**

### <span id="page-32-0"></span>**Figura 3**

*Diagrama De Caso De Uso Auxiliar.*

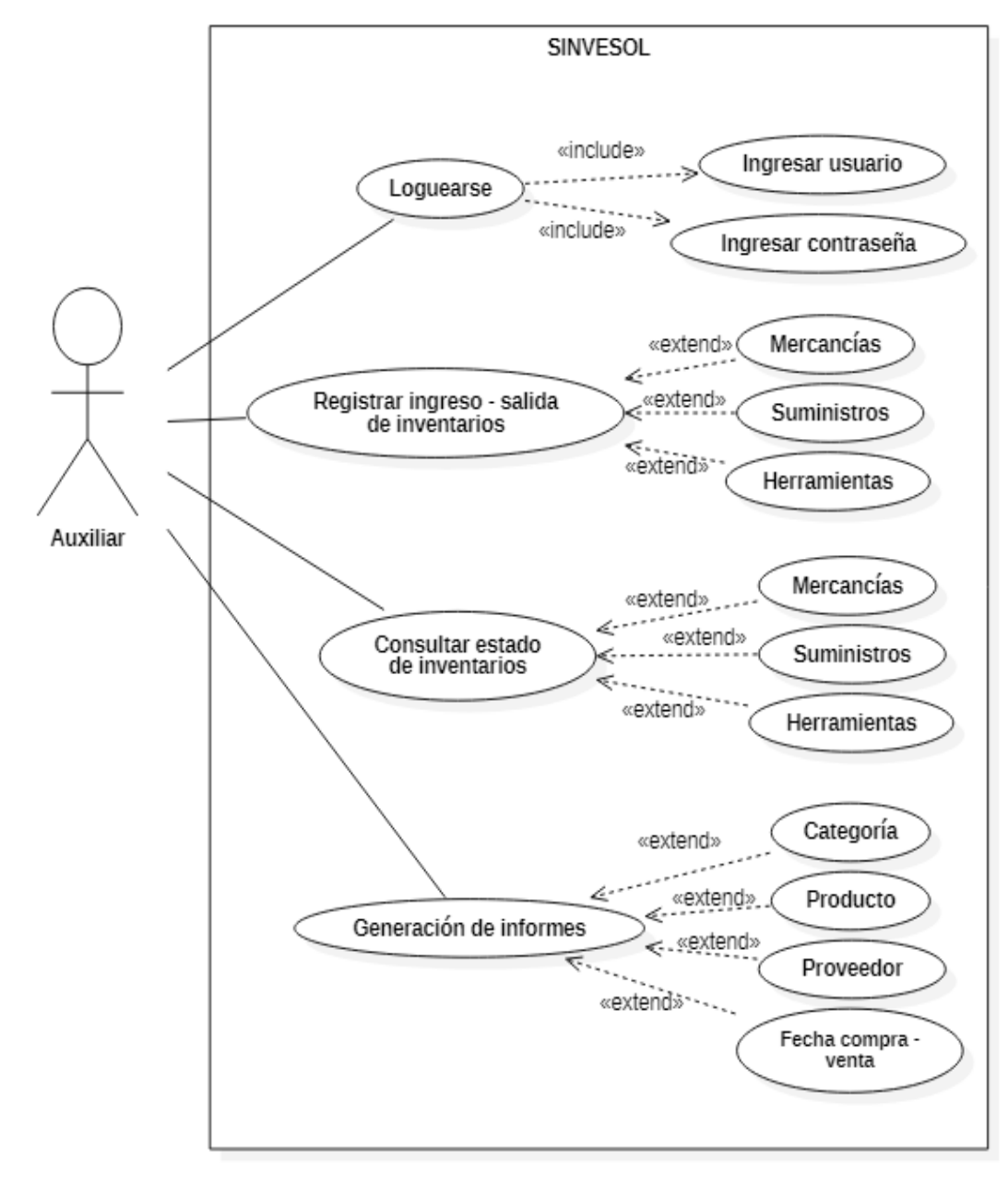

*Fuente: Elaboración propia*

### **4.4.1.4 Diagrama De Clases**

#### <span id="page-33-0"></span>**Figura 4**

#### *Diagrama De Clases*

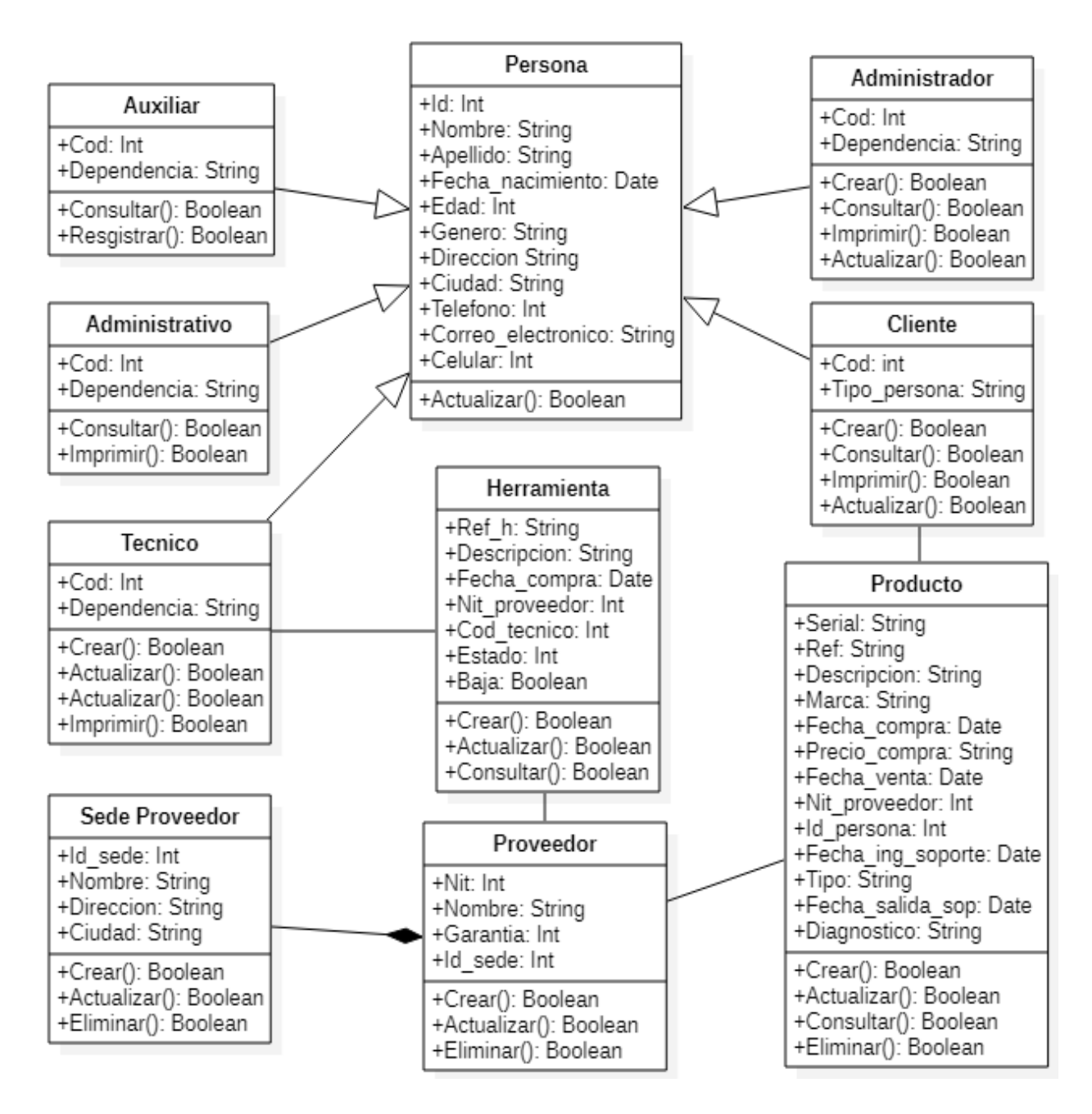

*Fuente: Elaboración propia*

### **4.4.1.5 Diagramas De Secuencia.**

### <span id="page-34-0"></span>**Figura 5**

### *Diagrama De Secuencia Usuario Administrador*

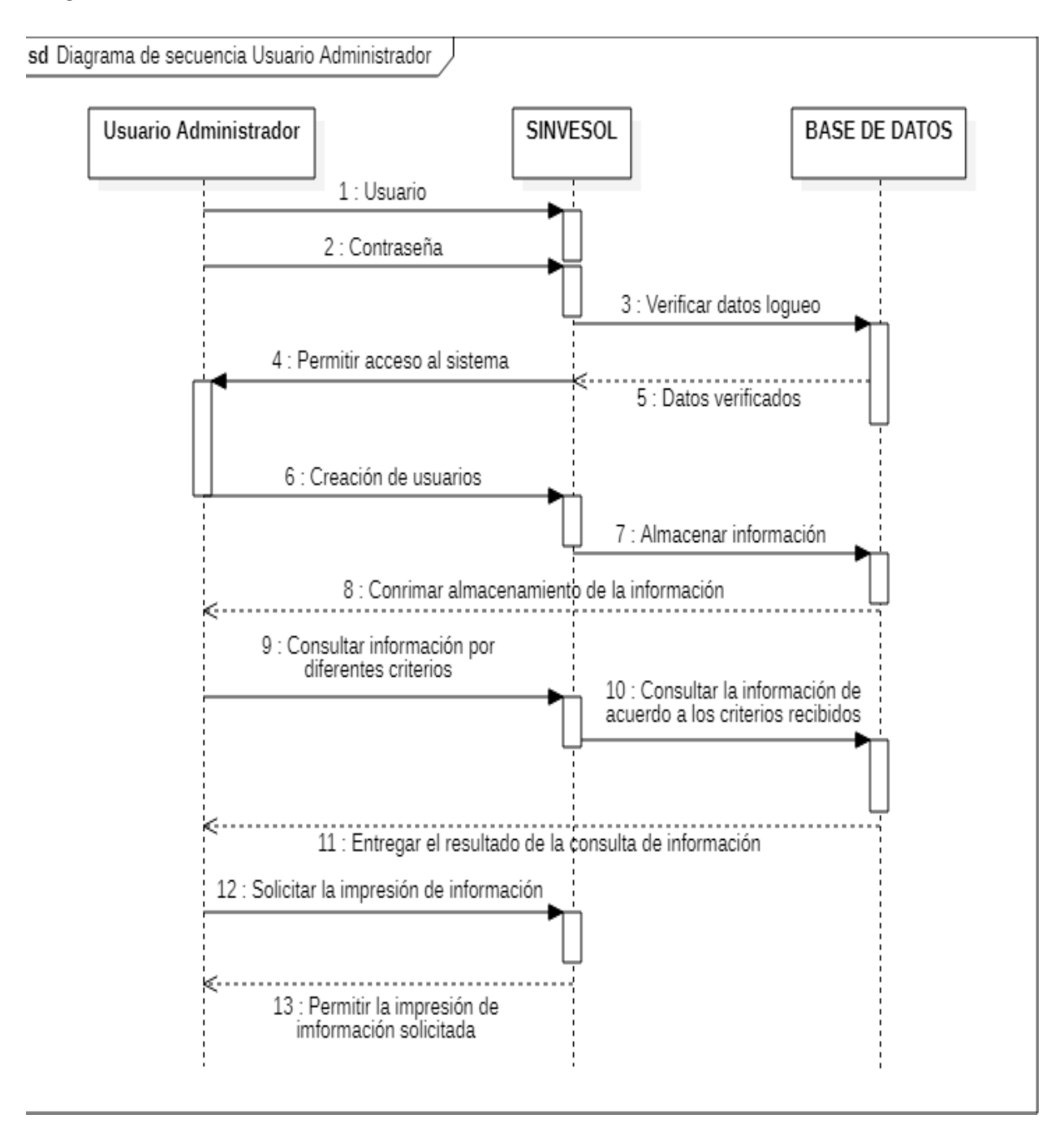

*Fuente: Elaboración propia*

### <span id="page-35-0"></span>*Diagrama De Secuencia Usuario Auxiliar*

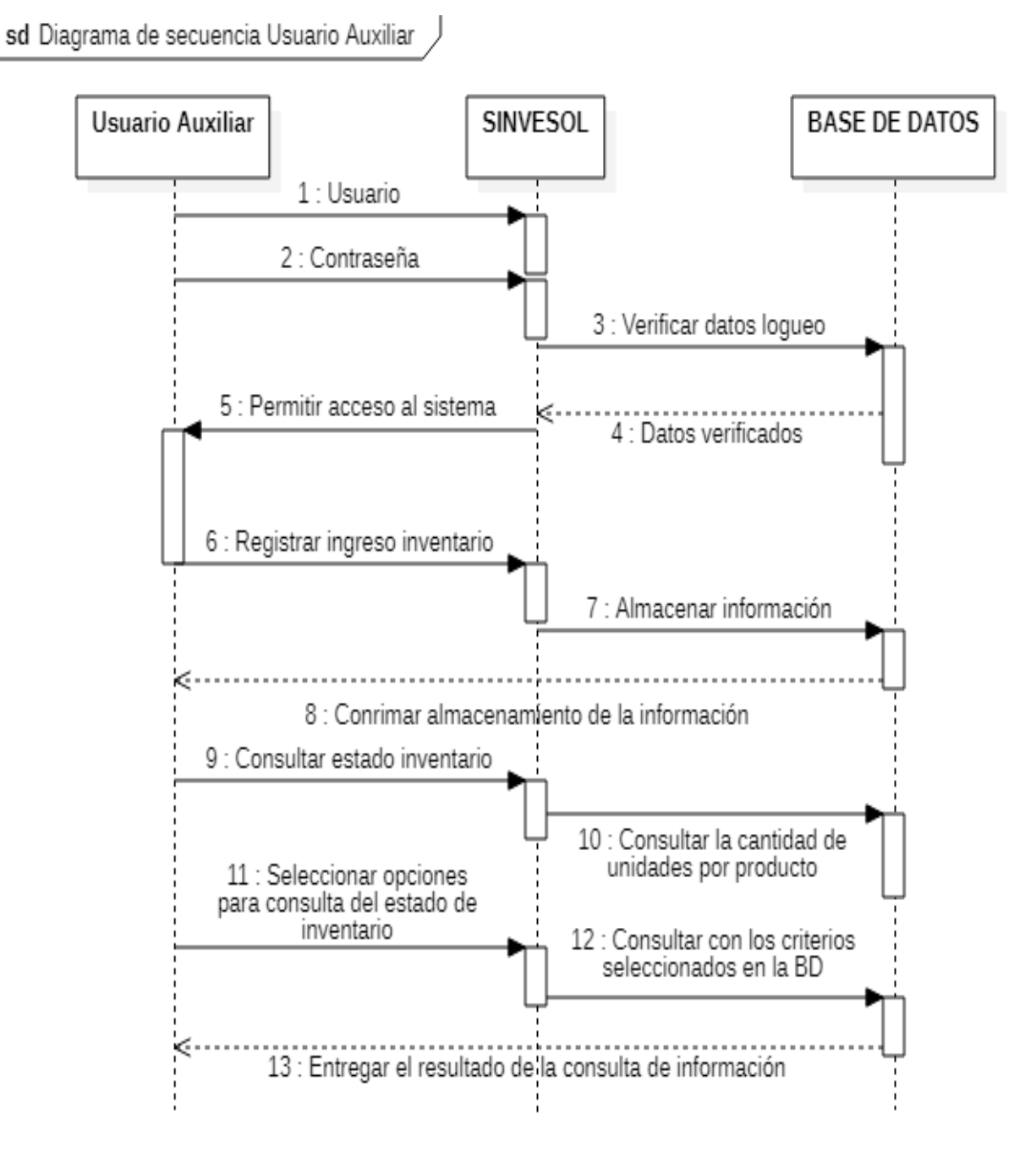

*Fuente: Elaboración propia*

### <span id="page-36-0"></span>*Diagrama De Secuencia Usuario Administrativo*

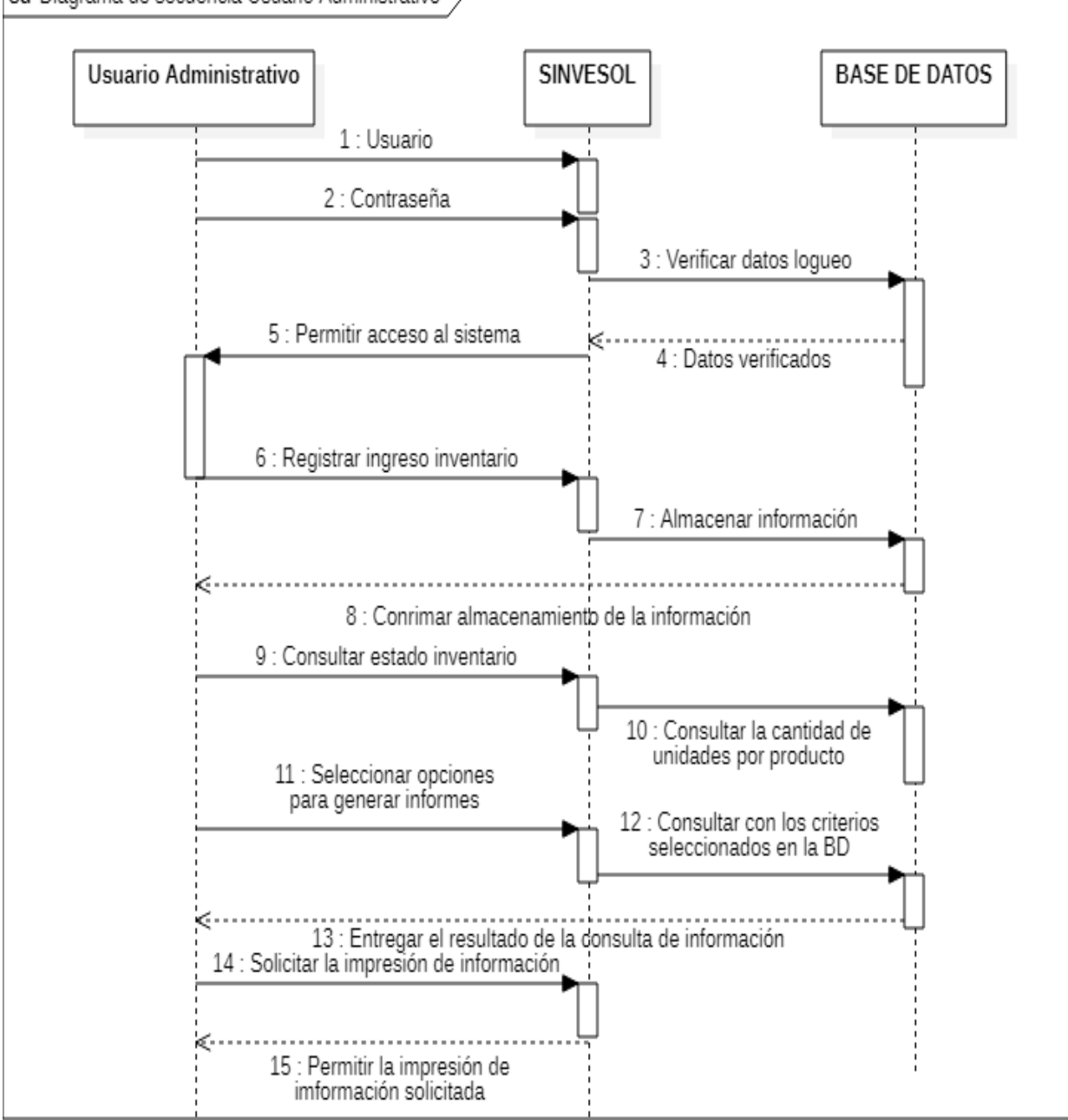

sd Diagrama de secuencia Usuario Administrativo

Fuente: Elaboración propia

### <span id="page-37-0"></span>**4.5 Modelo Relacional**

### <span id="page-37-2"></span>**Figura 8**

#### *Modelo relacional*

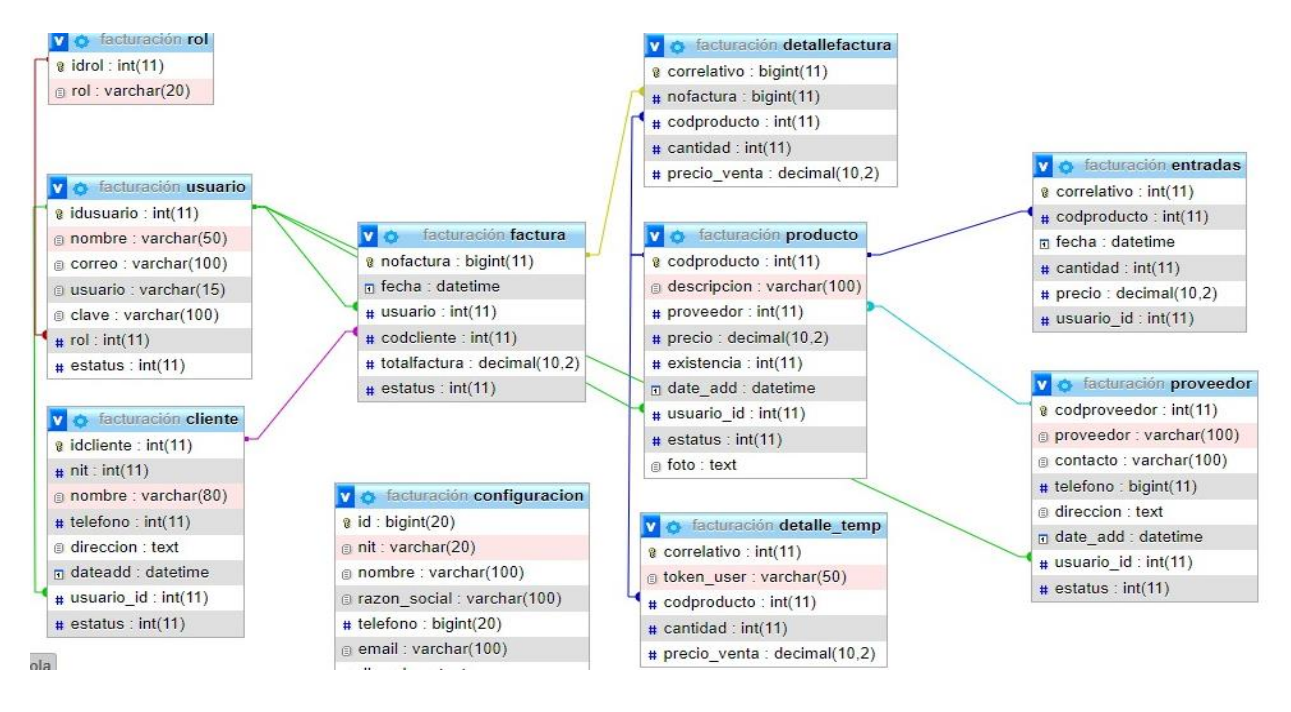

*Fuente: elaboración propia*

### <span id="page-37-1"></span>**4.6 Diseño Interfaz**

### <span id="page-37-3"></span>**Figura 9**

*Login*

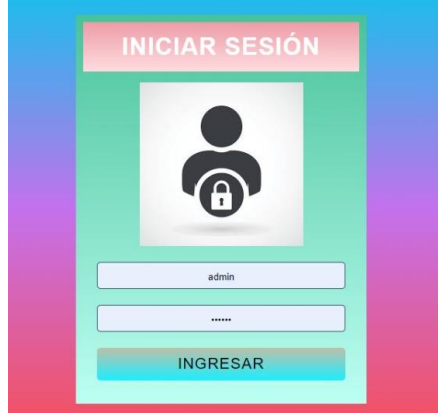

*Fuente: Elaboración propia*

<span id="page-38-0"></span>*Página De Inicio*

|                              | Sistema Facturación |                       |                      | Bogotá, 08 de Diciembre de 2022 |                       | ADMIN -1 - VALERYN2@HOTMAIL.COM | ෆ |
|------------------------------|---------------------|-----------------------|----------------------|---------------------------------|-----------------------|---------------------------------|---|
| <b>WINICIO</b>               | <b>出USUARIOS</b>    | <b>CLIENTES</b>       | <b>E</b> PROVEEDORES | & PRODUCTOS                     | <b>BVENTAS</b>        |                                 |   |
| Panel de control             |                     |                       |                      |                                 |                       |                                 |   |
| 20.3<br><b>Usuarios</b><br>8 |                     | <b>Clientes</b><br>21 |                      | 鬨<br>Proveedores                | ♧<br><b>Productos</b> | Е<br>Ventas                     |   |

*Fuente: Elaboración propia*

# <span id="page-38-1"></span>**Figura 11**

*Página De Creación De Usuarios*

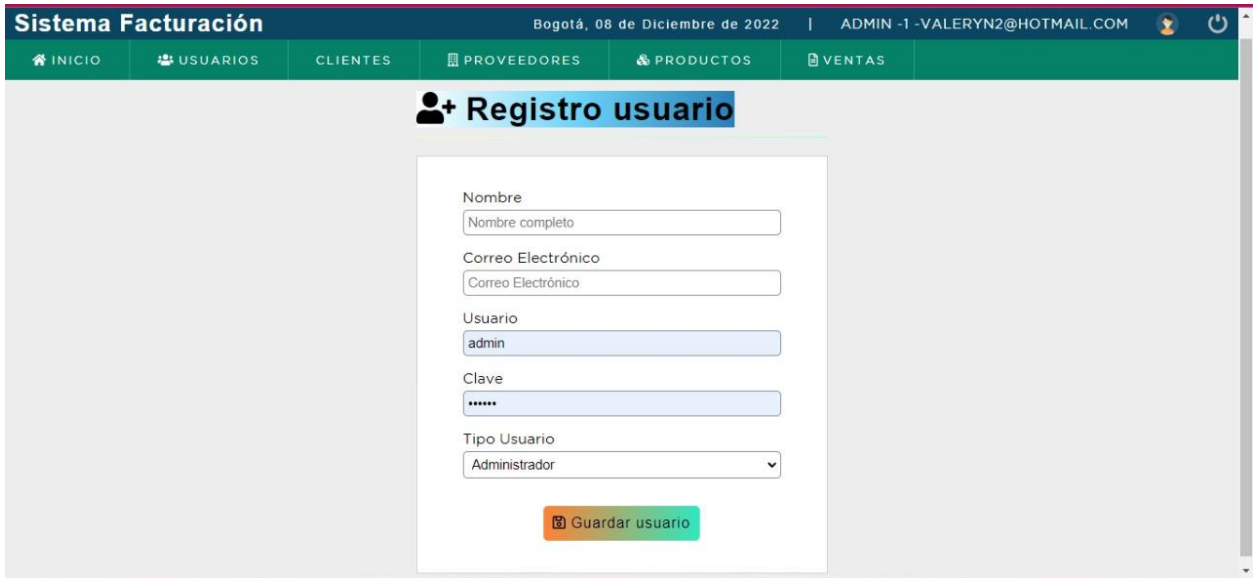

*Fuente: Elaboración propia*

<span id="page-39-0"></span>*Página De Actualización De Usuarios*

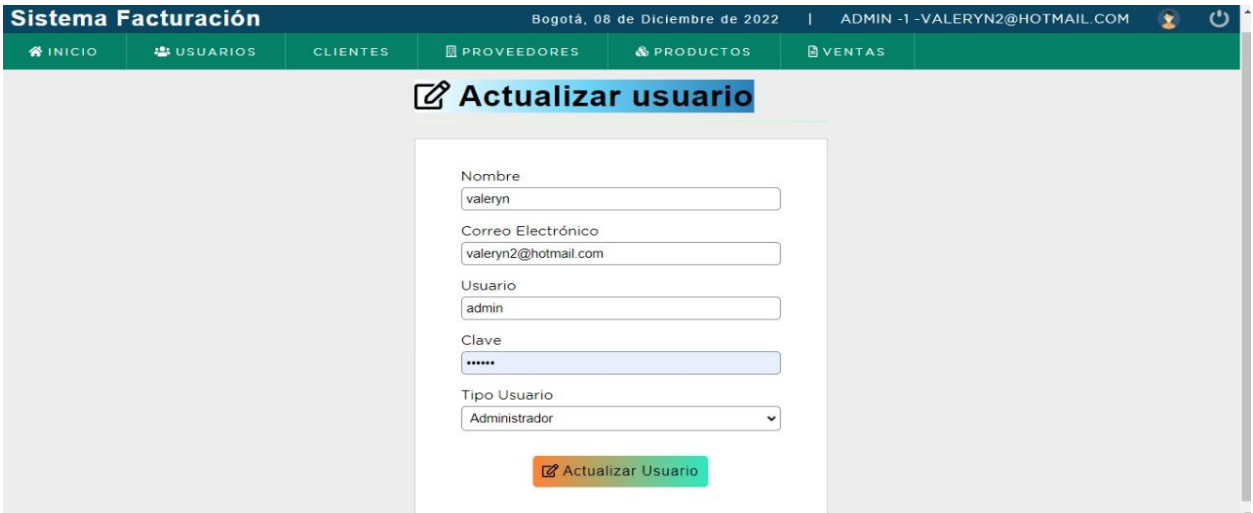

*Fuente: Elaboración propia*

# <span id="page-39-1"></span>**Figura 13**

*Visualización De Datos de Usuario*

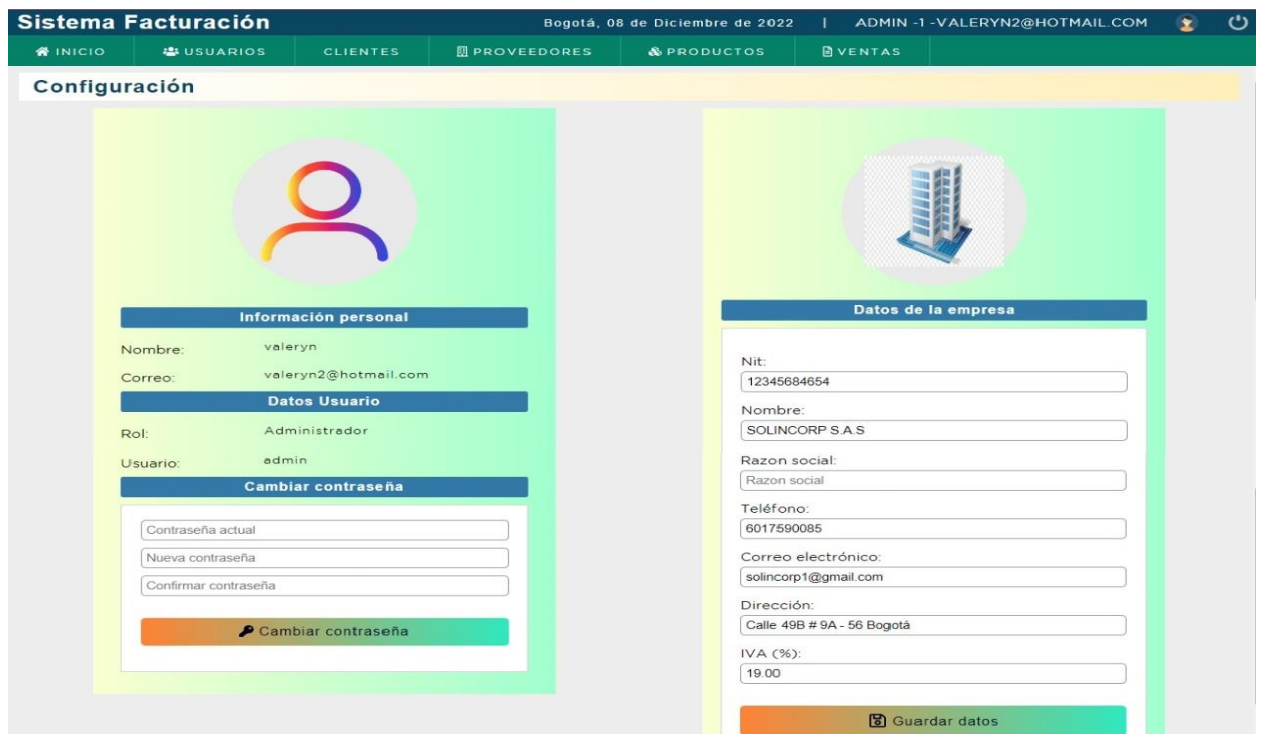

*Fuente: Elaboración propia*

# <span id="page-40-0"></span>*Creación De Clientes*

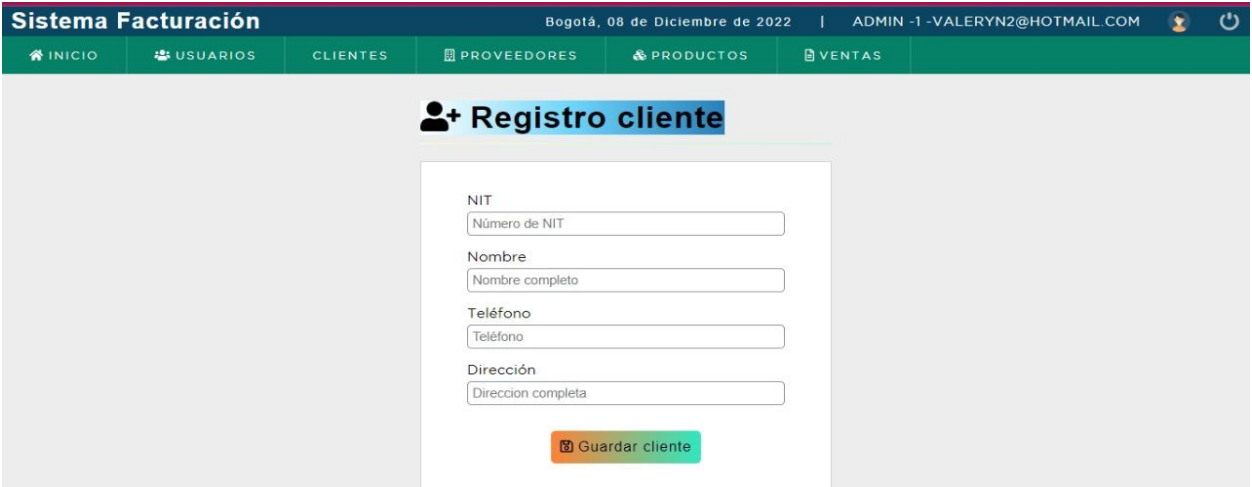

*Fuente: Elaboración propia*

# <span id="page-40-1"></span>**Figura 15**

*Actualización De Datos De Clientes*

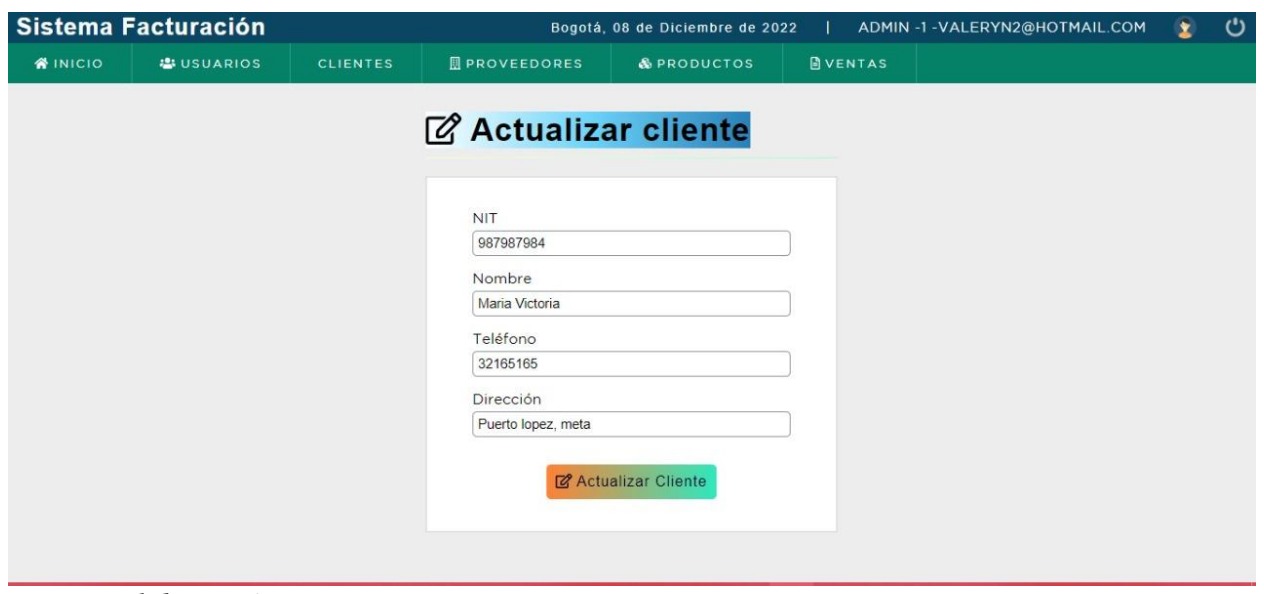

*Fuente: Elaboración propia*

# <span id="page-41-0"></span>*Consulta Listado De Clientes*

|                | Sistema Facturación<br>x<br>ADMIN -1 - VALERYN2@HOTMAIL.COM<br>Bogotá, 08 de Diciembre de 2022 |                  |                             |                      |                        |                |                              |          |  |
|----------------|------------------------------------------------------------------------------------------------|------------------|-----------------------------|----------------------|------------------------|----------------|------------------------------|----------|--|
|                | <b>WINICIO</b>                                                                                 | <b>USUARIOS</b>  | <b>CLIENTES</b>             | <b>E</b> PROVEEDORES | & PRODUCTOS            | <b>DVENTAS</b> |                              |          |  |
|                |                                                                                                | Lista de cliente | <sup>2+</sup> Crear cliente |                      |                        |                | Buscar                       | $\alpha$ |  |
| ID             | <b>NIT</b>                                                                                     | <b>Nombre</b>    |                             | <b>TELÉFONO</b>      | <b>DIRECCIÓN</b>       |                | <b>Acciones</b>              |          |  |
|                | 987987984                                                                                      | Maria Victoria   |                             | 32165165             | Puerto lopez, meta     |                | <b>② Editar   m Eliminar</b> |          |  |
| $\overline{2}$ | C/F                                                                                            |                  | <b>Beatriz Gomez</b>        | 4984984              | av boyaca con americas |                | <b>② Editar   m Eliminar</b> |          |  |
| 3              | 5485484                                                                                        |                  | David Rodriguez             | 4548784              | Av Rosario con 15      |                | <b>M</b> Editar   m Eliminar |          |  |
| $\overline{4}$ | 5165454                                                                                        | Karen            |                             | 2147483647           | La castellana sector 4 |                | <b>② Editar   m Eliminar</b> |          |  |
| 5              | 51654651                                                                                       |                  | <b>Brandon Rodriguez</b>    | 849841               | Bogotá                 |                | <b>② Editar   m Eliminar</b> |          |  |
|                |                                                                                                |                  |                             |                      |                        |                | $2 -$                        | M        |  |

*Fuente: Elaboración propia*

# <span id="page-41-1"></span>**Figura 17**

*Eliminación De Clientes*

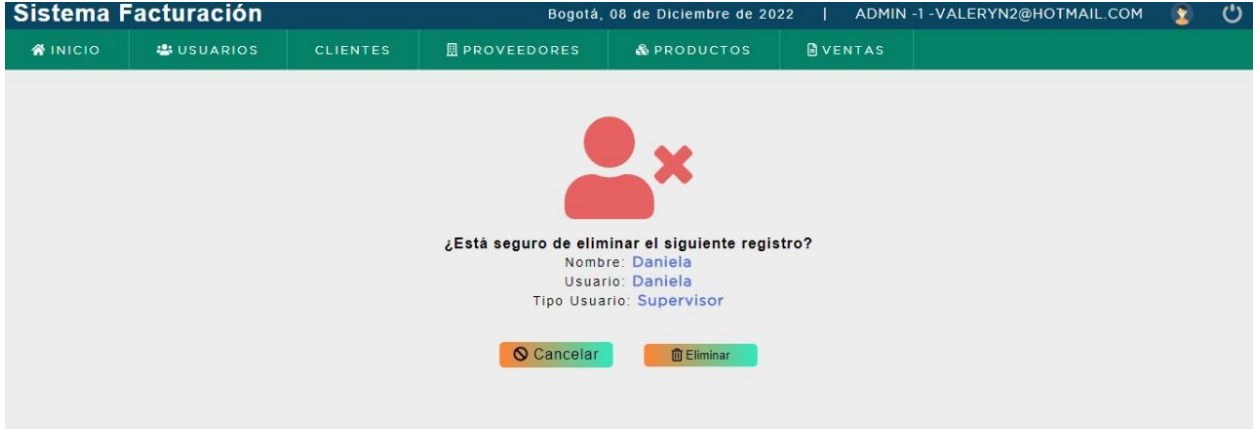

*Fuente: Elaboración propia*

# <span id="page-42-0"></span>*Creación De Proveedores*

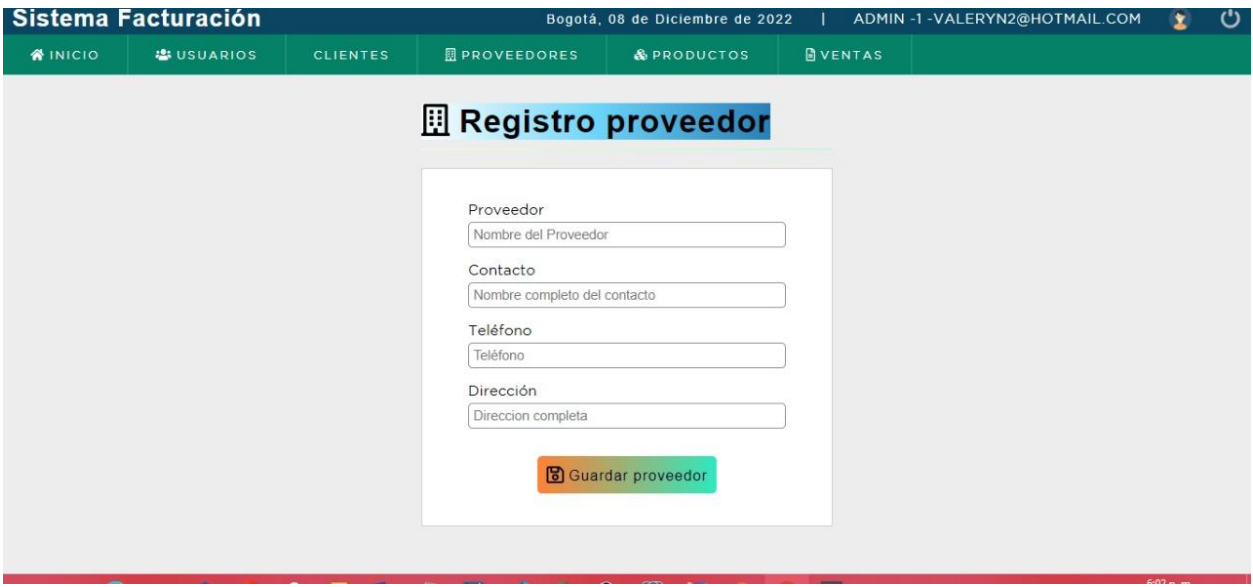

*Fuente: Elaboración propia*

# <span id="page-42-1"></span>**Figura 19**

# *Actualización Datos Proveedor*

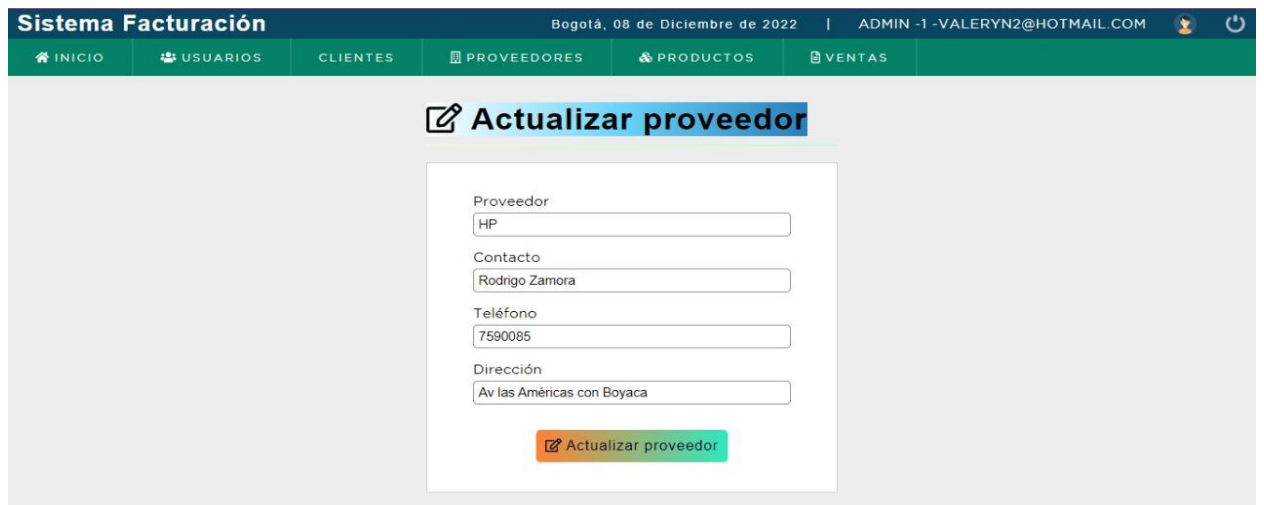

*Fuente: Elaboración propia*

# <span id="page-43-0"></span>*Consulta Listado De Proveedores*

|    | <b>Sistema Facturación</b>           |          |                 | Bogotá, 08 de Diciembre de 2022 |                  |                            |                | ADMIN -1-VALERYN2@HOTMAIL.COM |                                               |  | ల          |
|----|--------------------------------------|----------|-----------------|---------------------------------|------------------|----------------------------|----------------|-------------------------------|-----------------------------------------------|--|------------|
|    | <b>EL USUARIOS</b><br><b>WINICIO</b> |          | <b>CLIENTES</b> | <b>图 PROVEEDORES</b>            |                  | & PRODUCTOS                | <b>BVENTAS</b> |                               |                                               |  |            |
|    | $\mathbb{H}$ Lista de proveedores    |          |                 | + Crear proveedor               |                  |                            |                |                               | Buscar                                        |  | $\sqrt{a}$ |
| ID | Proveedor                            | Contacto |                 | <b>Teléfono</b>                 | <b>Dirección</b> |                            |                | Fecha                         | <b>Acciones</b>                               |  |            |
| 14 | HP                                   |          | Rodrigo Zamora  | 7590085                         |                  | Av las Américas con Boyaca |                | 24-10-2022                    | <b>② Editar   m</b> Eliminar                  |  |            |
| 15 | CompuCenter                          |          | James Romero    | 54654654                        |                  | San Andresito              |                | 24-10-2022                    | <b>図 Editar   m Eliminar</b>                  |  |            |
| 16 | Computer S.A.S                       |          | Gerardo Benitez | 54987716                        |                  | Av Jiménez con 30          |                | 24-10-2022                    | <b>② Editar   m Eliminar</b>                  |  |            |
|    |                                      |          |                 |                                 |                  |                            |                |                               | $2 \quad 3 \quad 4 \quad \rightarrow \quad M$ |  |            |
|    |                                      |          |                 |                                 |                  |                            |                |                               |                                               |  |            |

*Fuente: Elaboración propia*

# <span id="page-43-1"></span>**Figura 21**

*Consulta Listado De Productos Por Proveedor*

|                | Sistema Facturación     |                 |                        | Bogotá, 08 de Diciembre de 2022                                        |                     | <u>්</u><br>ADMIN -1-VALERYN2@HOTMAIL.COM |
|----------------|-------------------------|-----------------|------------------------|------------------------------------------------------------------------|---------------------|-------------------------------------------|
| <b>WINICIO</b> | <b>LE USUARIOS</b>      | <b>CLIENTES</b> | <b>III</b> PROVEEDORES | & PRODUCTOS                                                            | <b>DVENTAS</b>      |                                           |
|                | Lista de productos      |                 | + Registrar producto   |                                                                        |                     | Buscar<br>$\alpha$                        |
| Código         | <b>Descripción</b>      | Precio          | Existencia             | <b>PROVEEDOR</b>                                                       | Foto<br>$\check{ }$ | <b>Acciones</b>                           |
| 6              | Audifonos con Bluetooth | 100.00          | 99                     | <b>PROVEEDOR</b><br><b>ACER</b><br>CompuCenter<br>Computer S.A.S<br>HP |                     | + Agregar   2 Editar   自 Eliminar         |
| $\overline{4}$ | Impresora               | 1000000.00      | 13                     | <b>IBM</b><br>KIO<br>Microsoft<br>Oracle                               |                     | + Agregar   [2] Editar   面 Eliminar       |
| 3              | Computador 8GB          | 1338280.67      | 13                     | Sony<br>Tecnologia mayorista<br><b>HP</b>                              |                     | + Agregar   2 Editar   自 Eliminar         |
|                |                         |                 |                        |                                                                        |                     | ы                                         |

*Fuente: Elaboración propia*

### <span id="page-44-0"></span>*Eliminación Proveedor*

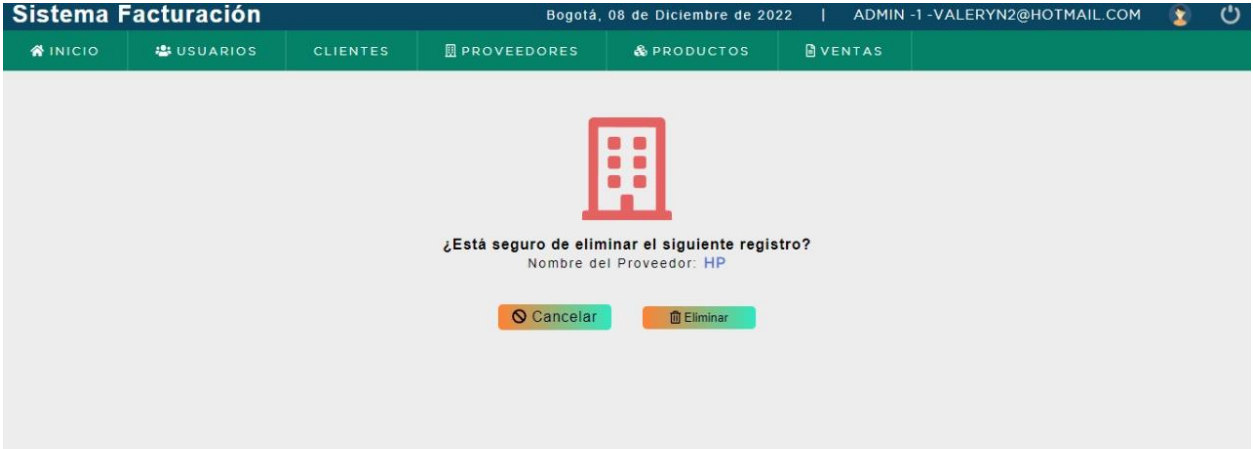

*Fuente: Elaboración propia*

# <span id="page-44-1"></span>**Figura 23**

*Confirmación Eliminación Proveedor*

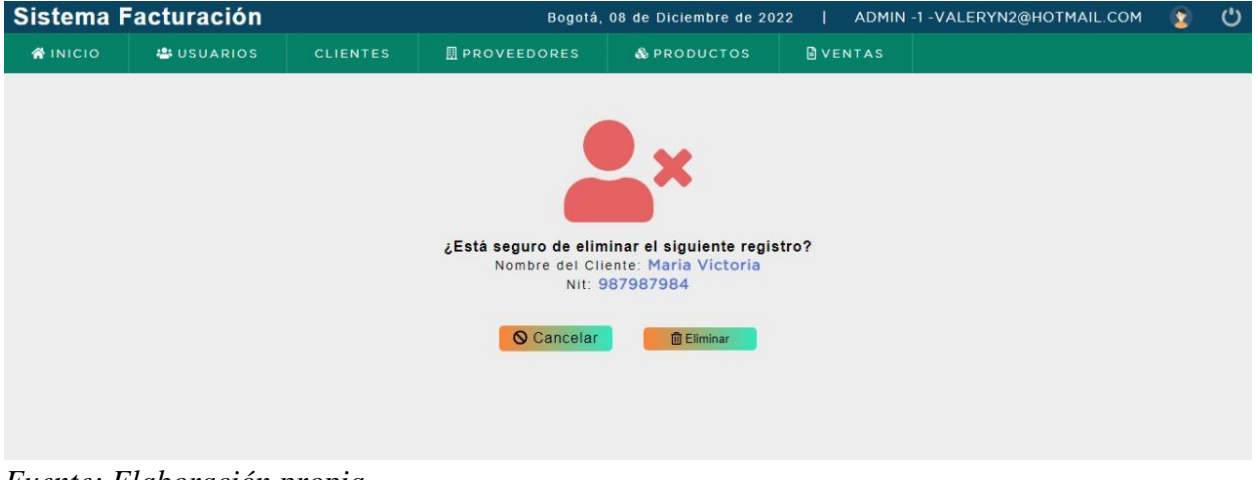

*Fuente: Elaboración propia*

# <span id="page-45-0"></span>*Creación De Productos*

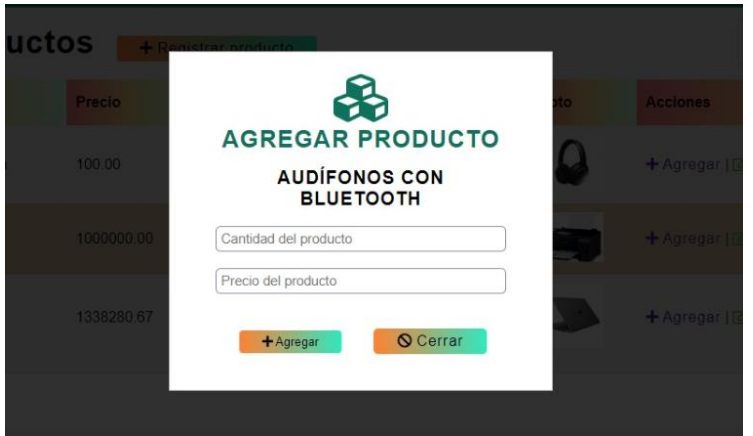

*Fuente: Elaboración propia*

# <span id="page-45-1"></span>**Figura 25**

# *Registro De Nuevos Productos*

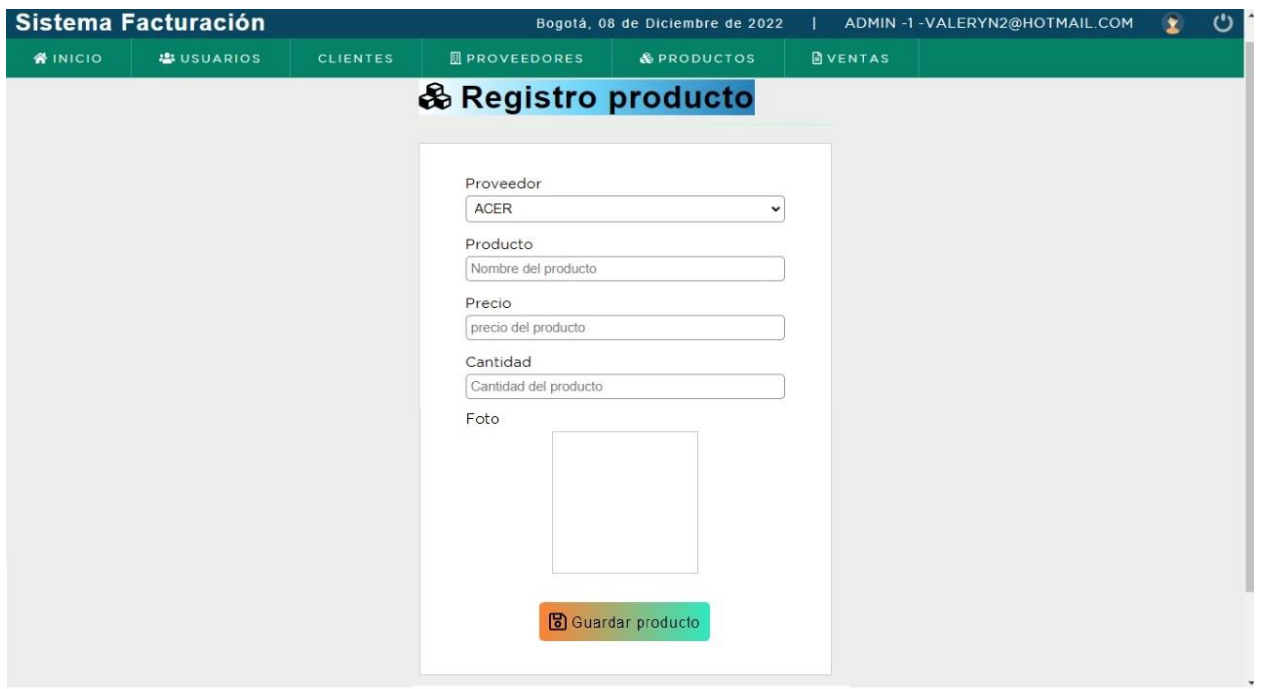

*Fuente: Elaboración propia*

### <span id="page-46-0"></span>*Actualización De Productos*

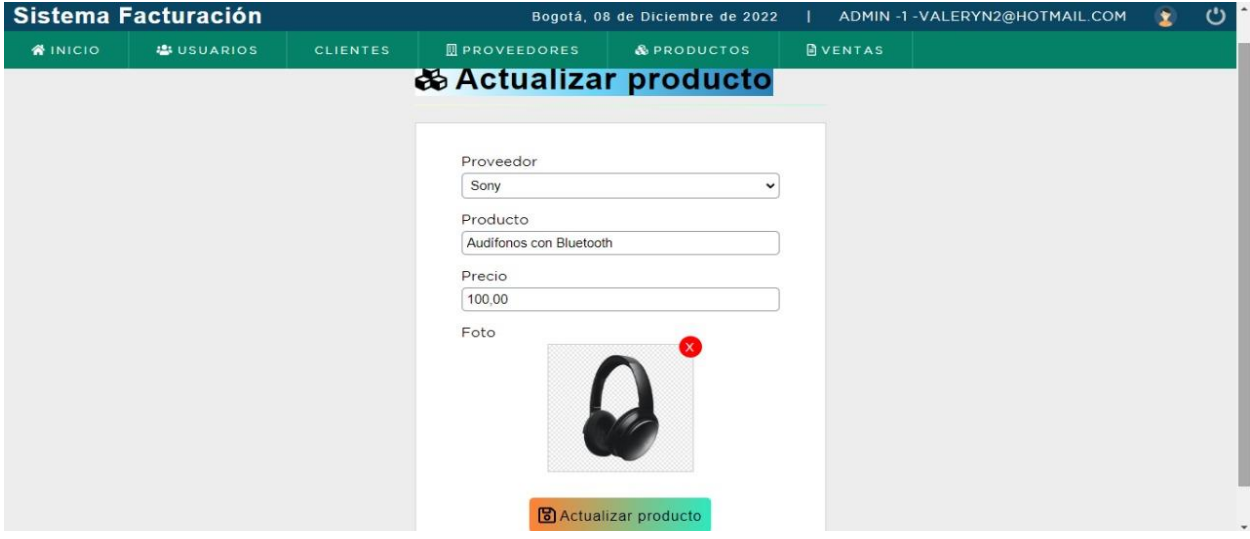

*Fuente: Elaboración propia*

# <span id="page-46-1"></span>**Figura 27**

*Eliminación De Productos*

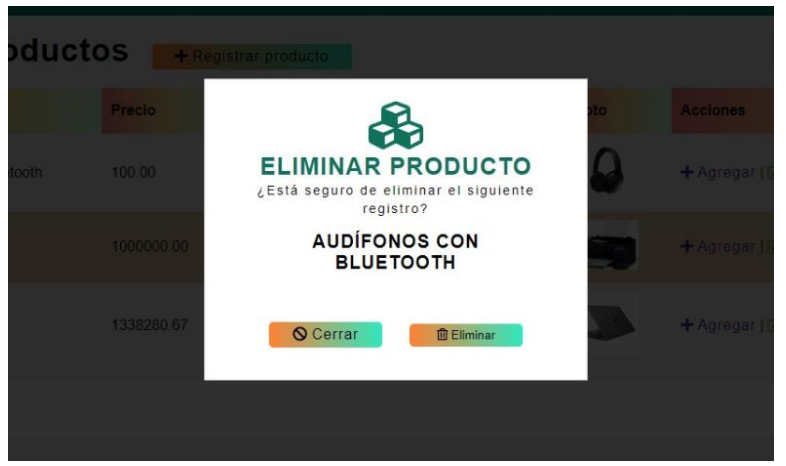

*Fuente: Elaboración propia*

### <span id="page-47-0"></span>*Módulo Facturación*

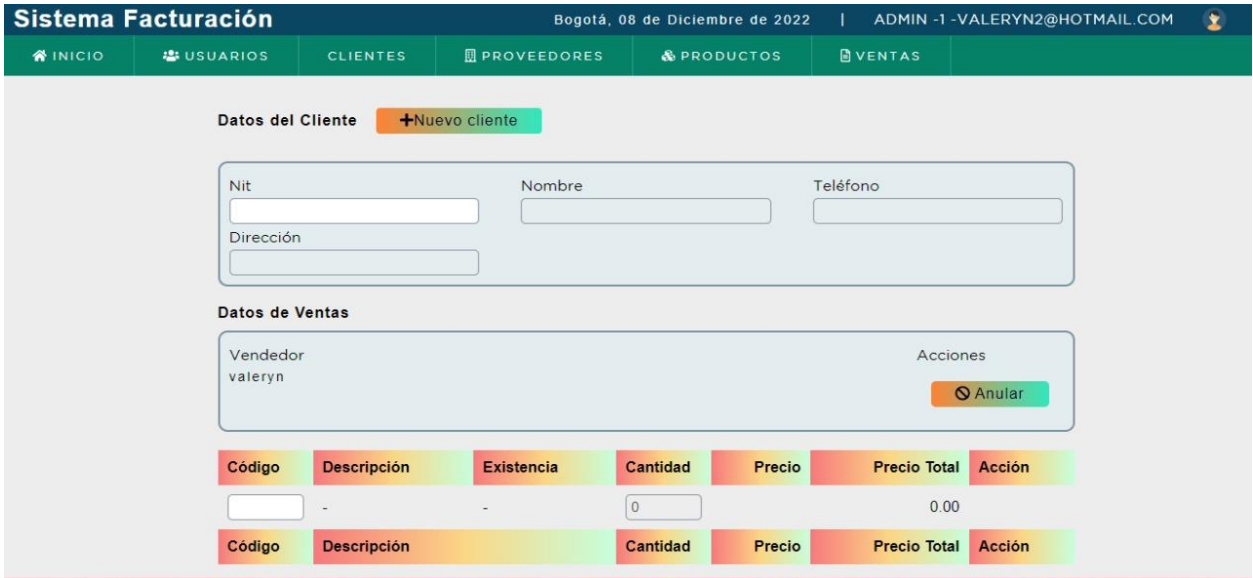

*Fuente: Elaboración propia*

# <span id="page-47-1"></span>**Figura 29**

*Pre visualización de pre factura*

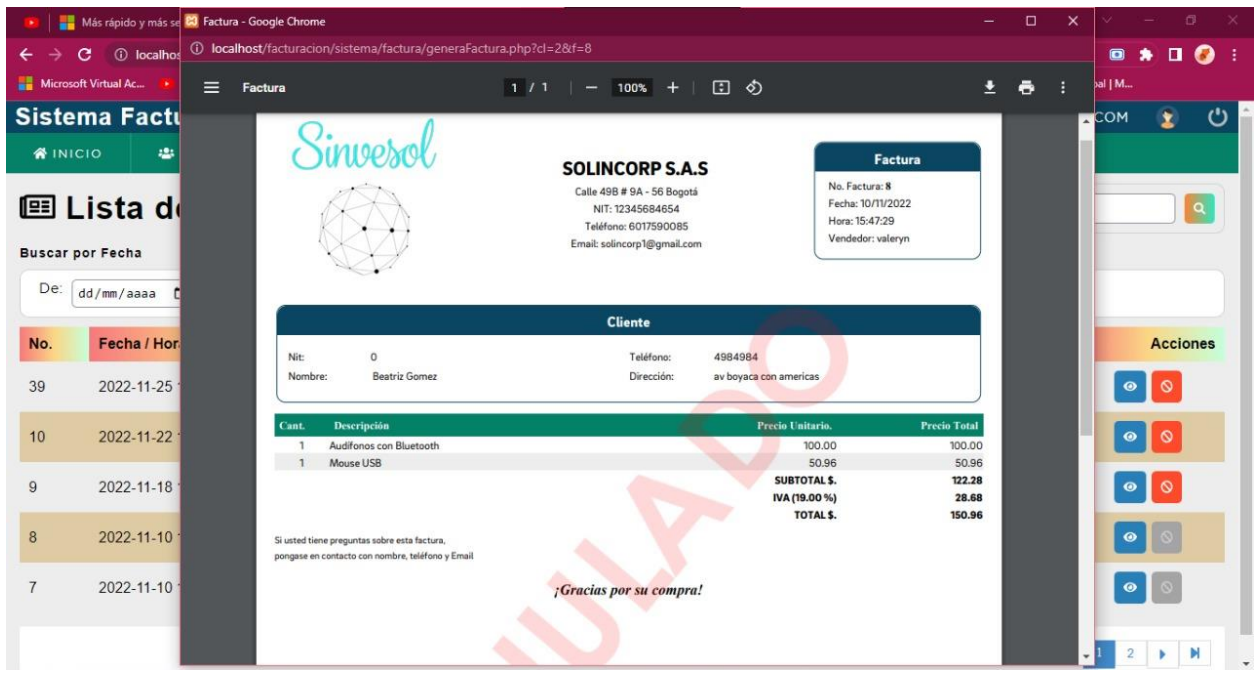

*Fuente: Elaboración propia*

#### <span id="page-48-1"></span>*Resumen De Ventas*

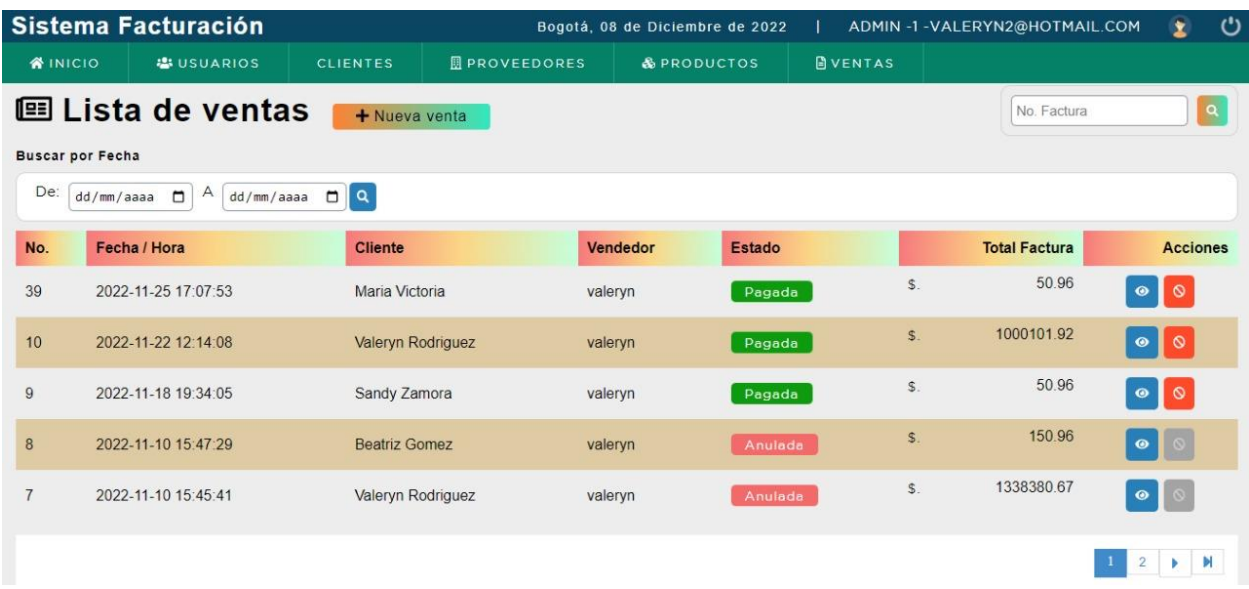

### <span id="page-48-0"></span>*Fuente: Elaboración propia*

#### **4.8 Herramienta De Desarrollo**

En la actualidad se cuenta con múltiples lenguajes de desarrollo para los distintos tipos de software que se pueden crear para satisfacer las necesidades del mercado y de los clientes; para el uso de estos lenguajes existen adicionalmente, distintos entornos de desarrollo que permiten de acuerdo con las necesidades aprovechar múltiples recursos al momento de realizar la codificación y pruebas del software. Para el desarrollo del software planteado en el presente trabajo se hace uso de herramientas que permiten la integración y desarrollo para entornos web, las herramientas utilizadas se describen a continuación.

Sublime Text: Sublime Text es un editor de Texto para escribir código en casi cualquier formato de archivo. La multiplataforma es una característica que junto con la posibilidad de personalizarlo para poder escribir código en diferentes lenguajes de programación como HTML, JavaScript, Python, C++, Java y muchos otros nos da la posibilidad de trabajar con textos coloreados según su función, macros, teclas rápidas personalizadas y siempre con la misma herramienta sin importar donde estemos. (Perez Neira, 2021)

XAMPP: XAMPP es un paquete de software libre, que consiste principalmente en el sistema de gestión de bases de datos MySQL, el servidor web Apache y los intérpretes para

lenguajes de script PHP y Perl. A esta fecha, XAMPP está disponible para Microsoft Windows, GNU/Linux, Solaris y Mac OS. El objetivo de XAMPP es crear una distribución fácil de instalar para desarrolladores que se están iniciando en el mundo de Apache. XAMPP viene configurado por defecto con todas las opciones activadas. XAMPP es gratuito tanto para usos comerciales como no comerciales. (Diana Isela Ancheita, 2021)

MySQL: MySQL es un sistema de administración de bases de datos relacionales (RDBMS) de código abierto que es fácil de usar, rápido y confiable para almacenar y recuperar datos para sitios web y aplicaciones. (Websireting, 2020)

### **5. Análisis De Resultados**

#### <span id="page-50-1"></span><span id="page-50-0"></span>**5.1 Pruebas Del Sistema**

Registro de Usuario: Sirve para hacer un nuevo registro de usuario el cual se puede evidenciar en las siguientes imágenes, se ve reflejado que en la imagen de abajo hay un rectángulo negro que indica que satisfactoriamente se creó que usuario.

### <span id="page-50-2"></span>**Figura 31**

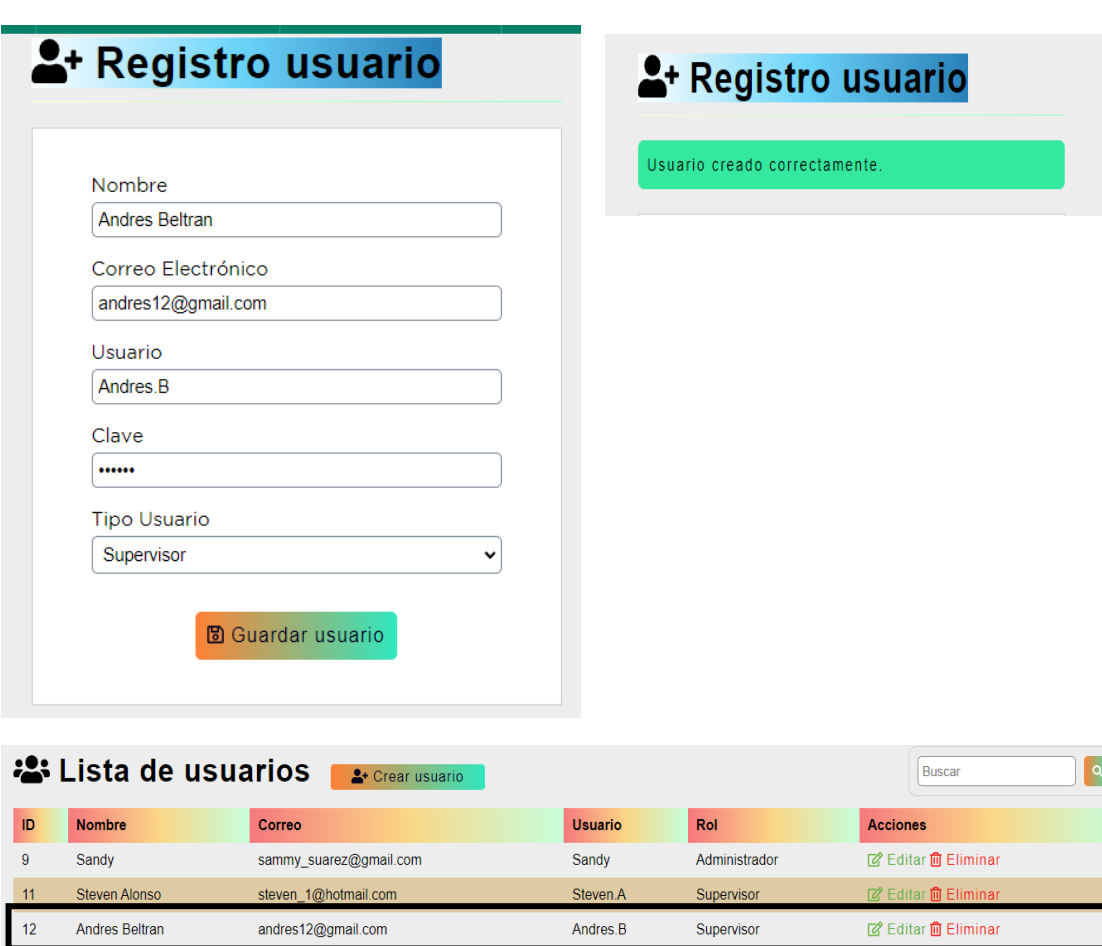

*Registro De Usuarios*

### *Fuente: Elaboración propia*

Actualizar Cliente: En la primera imagen se ve en un recuadro negro al cliente que queremos actualizar, luego se llenan los datos y se actualiza correctamente; en la imagen de abajo se ve reflejado que si se actualizo con los datos que se digitaron.

### <span id="page-51-0"></span>*Actualizar Cliente*

|    | Lista de cliente  |                                 | <sup>2+</sup> Crear cliente |                    | $\alpha$<br><b>Buscar</b>                                                                                                    |
|----|-------------------|---------------------------------|-----------------------------|--------------------|----------------------------------------------------------------------------------------------------|
| ID | <b>NIT</b>        | <b>Nombre</b>                   | <b>TELÉFONO</b>             | <b>DIRECCIÓN</b>   | <b>Acciones</b>                                                                                                    |
| 21 | 51654651          |                                 | $\mathbf 0$                 |                    | ■ Editar   ■ Eliminar                                                                                                    |
| 22 | 959060            | Jacob                           | 32132135                    | Av. Chile          | <b>② Editar   m Eliminar</b>                                                                                                    |
| 23 | C/F               | CF                              | 120202056                   | Medellín, Colombia | <b>② Editar   m Eliminar</b>                                                                                                    |
| 24 | 12900856          | victor                          | 1234444                     | colombia           | <b>② Editar   m</b> Eliminar                                                                                                    |
| 25 | 123456            |                                 | $\pmb{0}$                   |                    | <b>② Editar   m Eliminar</b>                                                                                                    |
|    |                   |                                 |                             |                    |                                                                                                    |
|    |                   |                                 |                             |                    |                                                                                                    |
|    |                   |                                 |                             |                    |                                                                                                    |
|    |                   |                                 |                             |                    |                                                                                                    |
|    |                   | <b>&amp; Actualizar cliente</b> |                             |                    | <b>Z</b> Actualizar cliente                                                                                                    |
|    |                   |                                 |                             |                    |                                                                                                    |
|    |                   |                                 |                             |                    |                                                                                                    |
|    |                   |                                 |                             |                    | Cliente actualizado correctamente                                                                                                    |
|    | <b>NIT</b>        |                                 |                             |                    |                                                                                                    |
|    | 516546517         |                                 |                             |                    |                                                                                                    |
|    | Nombre            |                                 |                             |                    |                                                                                                    |
|    | Geraldin Gonzalez |                                 |                             |                    |                                                                                                    |
|    |                   |                                 |                             |                    |                                                                                                    |
|    | Teléfono          |                                 |                             |                    |                                                                                                    |
|    | 498498491         |                                 |                             |                    |                                                                                                    |
|    | Dirección         |                                 |                             |                    |                                                                                                    |
|    | Calle 7#126-05    |                                 |                             |                    |                                                                                                    |
|    |                   |                                 |                             |                    |                                                                                                    |
|    |                   | <b>Z</b> Actualizar Cliente     |                             |                    |                                                                                                    |
|    |                   |                                 |                             |                    |                                                                                                    |
|    |                   |                                 |                             |                    |                                                                                                    |
|    |                   |                                 |                             |                    |                                                                                                    |
|    |                   |                                 |                             |                    |                                                                                                    |
|    | Lista de cliente  |                                 | <sup>2+</sup> Crear cliente |                    | $\alpha$<br><b>Buscar</b>                                                                                                    |
| ID | <b>NIT</b>        | <b>Nombre</b>                   | <b>TELÉFONO</b>             | <b>DIRECCIÓN</b>   | <b>Acciones</b>                                                                                                    |
| 21 | 516546517         | <b>Geraldin Gonzalez</b>        | 498498491                   | Calle 7#126-05     | <b>② Editar   m Eliminar</b>                                                                                                    |
| 22 | 959060            | Jacob                           | 32132135                    | Av. Chile          | ②   Editar    <mark>前</mark> Eliminar                                                                                                    |
| 23 | C/F               | CF                              | 120202056                   | Medellín, Colombia | <b>② Editar   m Eliminar</b>                                                                                                    |
| 24 | 12900856          | victor                          | 1234444                     | colombia           | <b>② Editar   向 Eliminar</b>                                                                                                    |
| 25 | 123456            |                                 | $\pmb{0}$                   |                    | <b>② Editar   自 Eliminar</b>                                                                                                    |
|    |                   |                                 |                             |                    |                                                                                                    |
|    |                   |                                 |                             |                    | $\begin{tabular}{ c c c c c c c c c } \hline \textbf{M} & \textbf{4} & \textbf{4} & \textbf{1} & \textbf{2} & \textbf{3} \\ \hline \end{tabular}$ |
|    |                   |                                 |                             |                    |                                                                                                    |

*Fuente: Elaboración propia*

Eliminar Registro: En esta opción se selecciona para eliminar un registro de un cliente al dar clic en eliminar aparecerá en la imagen de abajo que se eliminó efectivamente.

### <span id="page-52-0"></span>*Eliminar Registro*

|          |                         |                                    | Nombre del Cliente:<br>Nit: 123456<br><b>O</b> Cancelar | X<br>¿Está seguro de eliminar el siguiente registro?<br><b>m</b> Eliminar |                                                 |
|----------|-------------------------|------------------------------------|---------------------------------------------------------|---------------------------------------------------------------------------|-------------------------------------------------|
|          | Lista de cliente        | <sup>2+</sup> Crear cliente        |                                                         |                                                                           | $\alpha$<br>Buscar                              |
| ID<br>21 | <b>NIT</b><br>516546517 | <b>Nombre</b><br>Geraldin Gonzalez | <b>TELÉFONO</b><br>498498491                            | <b>DIRECCIÓN</b><br>Calle 7#126-05                                        | <b>Acciones</b><br><b>② Editar   自 Eliminar</b> |
| 22       | 959060                  | Jacob                              | 32132135                                                | Av. Chile                                                                 | <b>図 Editar   ■ Eliminar</b>                    |
|          |                         |                                    |                                                         |                                                                           | <b>2</b> Editar   <b>0</b> Eliminar             |
| 23       | C/F                     | CF                                 | 120202056                                               | Medellín, Colombia                                                        |                                                 |

*Fuente: Elaboración propia*

Registro de un Proveedor: Ingresar un nuevo proveedor, se confirmarán los datos insertados, se da clic en guardar y se confirma la adición.

<span id="page-53-0"></span>*Registro De Proveedores*

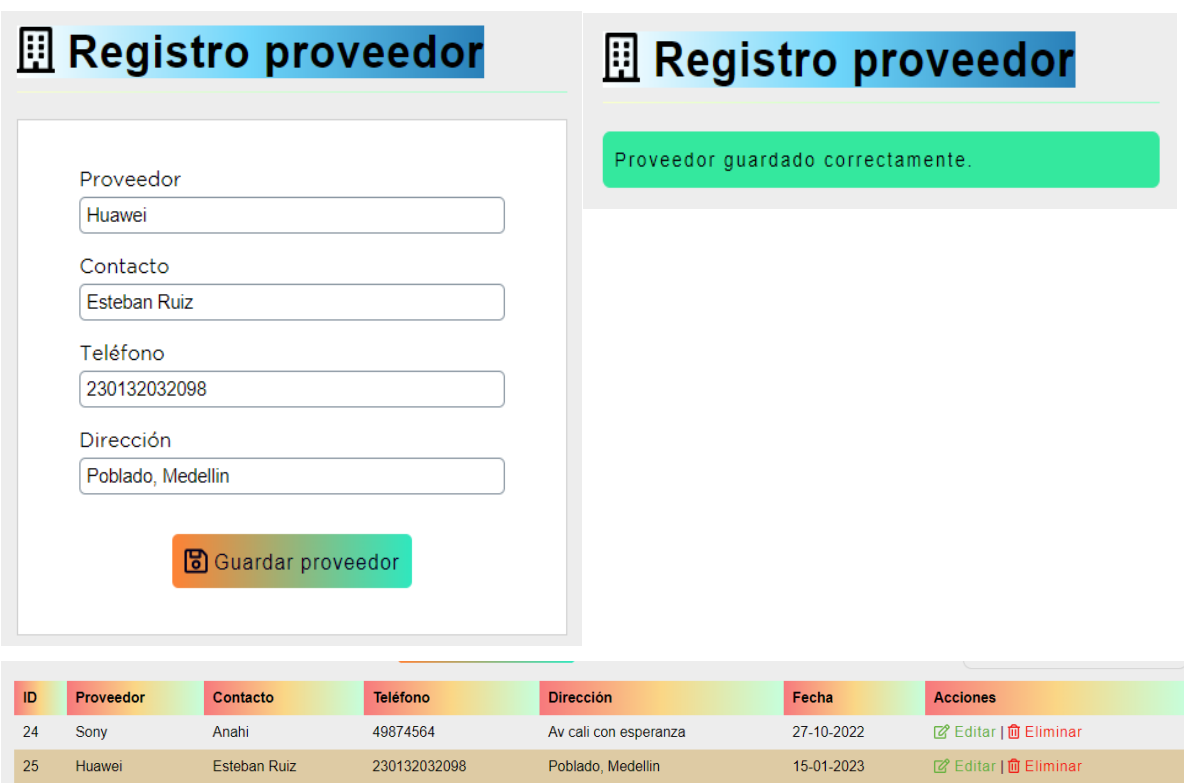

### *Fuente: Elaboración propia*

Registro de un Producto: Se ingresan los datos solicitados; una vez diligenciados se da clic en guardar y se lanzara un mensaje de producto guardado y en la imagen de abajo muestra que si se registró el producto nuevo.

### <span id="page-54-0"></span>*Registro De Productos*

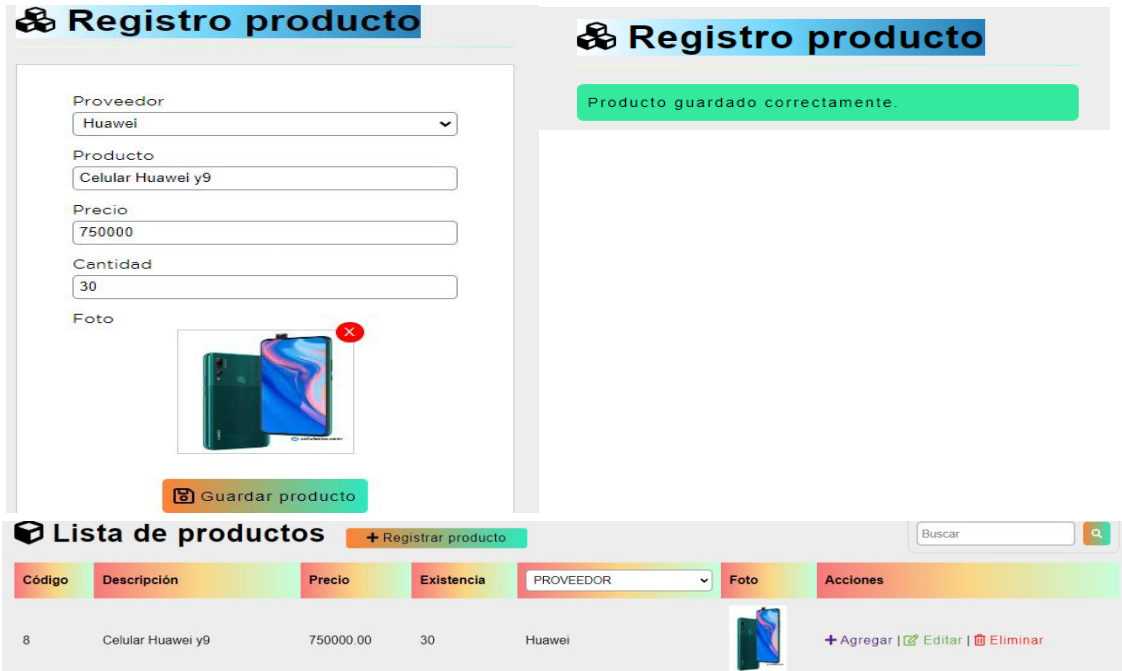

### *Fuente: Elaboración propia*

Nueva Venta:

Acá podemos hacer una nueva venta la cual ingresaremos el NIT del Cliente y si está registrado nos aparecerá los datos del cliente, ingresaremos los productos que queramos facturar como se ve en el ejemplo de la imagen, una vez insertados los productores que queramos le daremos en procesar y nos lanzará un PDF con los datos del cliente, del vendedor y los productos ingresados.

<span id="page-55-0"></span>*Nueva Venta*

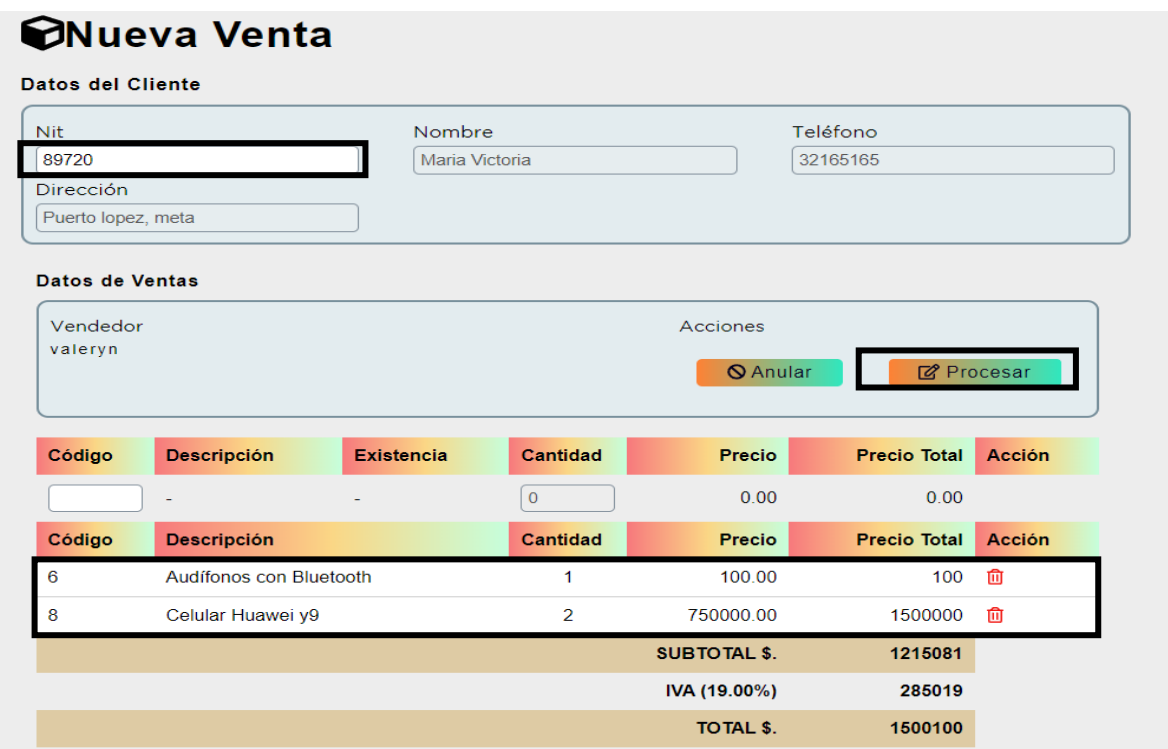

# *Fuente: Elaboración propia*

Generar Factura: Se genera un PDF con la información y los datos diligenciados por el usuario al momento de realizar el registro del elemento; éste documento permite realizar los pedidos a la bodega para la entrega a los usuarios.

<span id="page-56-0"></span>*Generar Pre factura*

| <b>Cliente</b><br>Teléfono:<br>89720<br>32165165<br>Nit:<br>Maria Victoria<br>Dirección:<br>Nombre:<br>Puerto lopez, meta<br>Cant.<br><b>Descripción</b><br>Precio Unitario.<br>Audifonos con Bluetooth<br>100.00<br>1 |                       |
|----------------------------------------------------------------------------------------------------|-----------------------|
|                                                                                                    |                       |
|                                                                                                    |                       |
|                                                                                                    |                       |
|                                                                                                    | <b>Precio Total</b>   |
|                                                                                                    | 100.00                |
| $\overline{2}$<br>750000.00<br>Celular Huawei y9<br><b>SUBTOTAL \$.</b>                                                                                                    | 1500000.00<br>1215081 |
| IVA (19.00 %)                                                                                                    | 285019                |
| TOTAL \$.                                                                                                    | 1500100               |
| Si usted tiene preguntas sobre esta factura,                                                                                                    |                       |
| pongase en contacto con nombre, teléfono y Email                                                                                                    |                       |
| ¡Gracias por su compra!                                                                                                    |                       |

*Fuente: Elaboración propia*

Anulación de Factura: Nos muestra como anular la factura una vez seleccionada la que queremos anular le daremos en anular y nos aparecerá el mensaje de que, si fue anulada, en la imagen de abajo nos muestra cómo se anuló y como aparece el PDF anulado.

### <span id="page-57-0"></span>*Anulación Factura*

|                  |                                         |                      | <b>ANULAR FACTURA</b><br>No. 10<br>Monto. \$. 1000101.92<br>Fecha. 2022-11-22 12:14:08 | ¿Realmente desea anular la factura? |       |                                                                   |                          |
|------------------|-----------------------------------------|----------------------|----------------------------------------------------------------------------------------|-------------------------------------|-------|-------------------------------------------------------------------|--------------------------|
|                  |                                         |                      | Factura anulada.                                                                       |                                     |       |                                                                   |                          |
|                  |                                         |                      | <b>◎ Cerrar</b>                                                                        |                                     |       |                                                                   |                          |
|                  | <b>LEE Lista de ventas</b>              | + Nueva venta        |                                                                                        |                                     |       | No. Factura                                                       | $\alpha$                 |
|                  | <b>Buscar por Fecha</b>                 |                      |                                                                                        |                                     |       |                                                                   |                          |
| De:              | Α<br>$\Box$<br>dd/mm/aaaa<br>dd/mm/aaaa | ا م∶<br>$\Box$       |                                                                                        |                                     |       |                                                                   |                          |
| No.              | Fecha / Hora                            | <b>Cliente</b>       | Vendedor                                                                               | Estado                              |       | <b>Total Factura</b><br>1500.00                                   | <b>Acciones</b>          |
| 40               | 2022-12-08 18:15:14                     | Maria Victoria       | valeryn                                                                                | Pagada                              | \$.   |                                                                   | $\infty$                 |
| 39               | 2022-11-25 17:07:53                     | Maria Victoria       | valeryn                                                                                | Pagada                              | \$.   | 50.96                                                             | $\circ$                  |
| 10 <sup>10</sup> | 2022-11-22 12:14:08                     | Valeryn Rodriguez    | valeryn                                                                                | Anulada                             | \$.   | 100010192                                                         |                          |
| 9                | 2022-11-18 19:34:05                     | Sandy Zamora         | valeryn                                                                                | Pagada                              | \$.   | 50.96                                                             | $\circ$<br>$\bullet$     |
| 8                | 2022-11-10 15:47:29                     | <b>Beatriz Gomez</b> | valeryn                                                                                | Anulada                             | $$$ . | 150.96                                                            |                          |
|                  |                                         |                      |                                                                                        |                                     |       | $M \mid 4$<br>$2^{\circ}$<br>$\vert$ 1<br>$\overline{\mathbf{3}}$ | $\overline{5}$<br>M<br>Þ |

*Fuente: Elaboración propia*

#### **6. Resultados Esperados**

<span id="page-58-0"></span>Durante el desarrollo de este proyecto, se permitió elaborar la propuesta del sistema automatizado para el control del inventario solicitado por la compañía Solincorp S.A.S. con el fin de ayudar en las tares y las actividades que realiza la empresa objeto de estudio, el cual se desarrolló como una forma de darle solución a los problemas que se presentan por no realizar el control de inventario, cuyo planteamiento del problema se originó de la observación directa de las tareas y actividades que allí se cumplen por parte de los empleados y así mismo por una solicitud de la persona encargada de la compañía.

El proyecto es totalmente factible debido a que la empresa Solincorp S.A.S. cuenta con personal capacitado para llevar a cabo el manejo del inventario y adaptarse a este sistema que les permitirá tener un control más efectivo y en tiempo real de los productos que entran y salen de su empresa, así como, el óptimo manejo de los recursos económicos de la compañía.

Durante la realización de éste proyecto se pudo determinar la importancia del adecuado control de existencias de productos y herramientas para la prestación de los servicios ofrecidos por la empresa, pues no sólo permite ofrecer precios competitivos a los clientes, mejores tiempos de respuesta y programación de actividades, sino que, también ayuda a optimizar los tiempos en el desarrollo de las actividades de logística de la empresa.

#### **7. Conclusiones**

<span id="page-59-0"></span>Inicialmente como se planteó en los objetivos específicos se logró identificar las fallas existentes en el proceso de control de inventarios dentro de la bodega de almacenamiento de Solincorp S.A.S., por lo que se pudo tener en cuenta las debilidades como se mostró en la Tabla 1. Matriz DOFA para el diseño del aplicativo web.

Como se menciona en la matriz, una de las debilidades es la dirección administrativa no acertada probablemente por una falta de seguimiento a las estrategias propuestas anteriormente; sin embargo, en el desarrollo del aplicativo se pudo concluir que hay una mejora en la toma de decisiones renovando el direccionamiento a un mejor acceso a los productos en bodega y así, generar un espacio de investigación y la oportunidad de futuras expansiones en el mercado.

Siguiendo con lo anterior, al diseñar el aplicativo y hacer la prueba piloto del funcionamiento se concluyó que esta herramienta puede facilitar el crecimiento de la empresa tanto internamente como externamente porque, a diferencia de otras empresas, puede aumentar la demanda de clientes con la seguridad y confianza de que sus productos serán innovadores y su servicio será más completo y eficiente.

#### **8. Glosario**

<span id="page-60-0"></span>Aplicativo: "es una clase de software de computador diseñado para realizar distintas funciones, tareas o actividades para el beneficio del usuario" **(Wikipedia, 2022).**

Hardware: "es el conjunto de componentes físicos de los que está hecho el equipo y software es el conjunto de programas o aplicaciones, instrucciones y reglas informáticas que hacen posible el funcionamiento del equipo" **(GCF Global, 2022).**

Software: "El software es un conjunto de programas de computadora y documentación y datos asociados. Esto contrasta con el hardware, a partir del cual se construye el sistema y que realmente realiza el trabajo" **(Wikipedia, 2020).**

Recuento: "Comprobación del número de personas, que forman un conjunto" **(Real Academia Española, 2022).**

**Repertorio: "**Conjunto de obras teatrales o musicales que una compañía, una orquesta o un intérprete tienen preparadas para su posible representación o ejecución" **(Real Academia Española, 2022).**

Listado: "El término listado es el que se utiliza normalmente para designar a los conjuntos de datos, por lo general pero no exclusivamente escritos, que son clasificados u ordenados siguiendo algún tipo de características particulares a fin de enumerarlos y organizarlos" **(Cecilia Bembibre, 2010)**.

Stock: "es una inversión que debe de realizar el comercio para asegurarse de atender el flujo de demanda de manera adecuada para el buen funcionamiento del mismo, y así poder llevar a cabo sus actividades de manera normal sin necesidad de paralizar sus ventas por falta del producto" **(Significados, 2013).**

Población: "Conjunto de personas que habitan en un territorio (Tierra, nación, comunidad, ciudad, etc.)" **(Miguel Angel Suarez U, 2020).**

Reserva: "es la guarda o custodia que se hace de algo con la intención de que sirva a su tiempo. Una reserva, pues, es algo que se cuida o se preserva para que pueda ser utilizado en el futuro o en caso de alguna contingencia" **(Pérez Porto, J., Gardey, 2011).**

Volumen: "representa la amplitud de la materia en tres dimensiones: alto, ancho y largo" **(Sánchez, Adriana, 2021).**

Balance: "Documento contable que indica la situación económica y financiera de una sociedad en un momento concreto. Es una fotografía a fecha determinada de los bienes, derechos y obligaciones de la compañía" **(El Economista, 2018).**

Almacén: "El almacén es un lugar especialmente estructurado y planificado para custodiar, proteger y controlar los bienes de activo fijo o variable de la empresa, antes de ser requeridos para la administración, la producción o al venta de artículos o mercancías" **(SPC Consulting, 2005).**

Mercancía: "Una mercancía es cualquier objeto factible de ser comercializado o intercambiado en el mercado. Se caracteriza por poder satisfacer alguna necesidad del consumidor" **(Diego , 2020).**

Lista: "Señal larga y estrecha o línea que, por combinación de un color con otro, se forma artificial o naturalmente en un cuerpo cualquiera, y con especialidad en telas o tejidos" **(Real Academia Española, 2020).**

Registro: "Registro es un término que se origina en el vocablo latino regestum. Se trata del accionar y de las consecuencias de registrar, un verbo que refiere a observar o inspeccionar algo con atención. Registrar también es anotar o consignar un cierto dato en un documento o papel" (Definicion , 2019).

Almacenamiento: "Se denomina almacenamiento al proceso y la consecuencia de almacenar. Esta acción se vincula a recoger, depositar, archivar o registrar algo" **(Definicion, 2020).**

#### **9. Referencias**

- <span id="page-62-0"></span>Arbeláez Salazar, O., Medina Aguirre, F. A., & Chaves Osorio, J. A. (2011). *HERRAMIENTAS PARA EL DESARROLLO RÁPIDO DE APLICACIONES WEB.* Scientia et Technica Año XVII. Obtenido de https://dialnet.unirioja.es/servlet/articulo?codigo=4525952
- Ávila Ávila, D. Y., & Becerra Rodríguez, D. A. (2012). *Implementación de un sistema de inventarios en FD filtros y repuestos Ltda.* Obtenido de https://repository.unilibre.edu.co/handle/10901/9385
- Barbosa García, D. A., & Reyes Marín, Y. N. (2013). *Implementación de un sistema de inventarios y análisis del plan estratégico de la fundación trabajando por Colombia (FUNTRACOL).* Obtenido de http://repository.lasalle.edu.co/bitstream/handle/10185/3785/T17.13%20B234i.pdf?seque  $nce=1$
- Cantor, D. M. (1 de 1 de 2009). *Propuesta para la implementación de un sistema de control en el manejo de los inventarios en Mercantil de Confecciones Ltda. MERCON.* Obtenido de https://ciencia.lasalle.edu.co/cgi/viewcontent.cgi?article=1477&context=contaduria\_publ ica
- Castañeda Ramírez, Y. A., & Silva Vargas, D. A. (2013). *Implementación de un sistema de gestión de inventarios en Melexa S.A.* Obtenido de https://repository.unilibre.edu.co/bitstream/handle/10901/9430/DOCUMENTO%20FINA L.pdf?sequ
- Cecilia Bembibre. (01 de 11 de 2010). *Definicion ABC*. Obtenido de https://www.definicionabc.com/general/listado.php
- Champi Medina, J. S., Huaracha Candori, J. M., & Roque Paredes, S. (2015). *Implementación de un sistema de control de inventarios para mejorar la rentabilidad de la empresa Grupo Salazar S.A.C. de la ciudad de Arequipa.* Obtenido de https://prezi.com/rwbc59lscgjh/implementacion-de-un-sistema-de-control-de-inventariospa/
- CIN7. (s.f.). Obtenido de https://www.cin7.com/features/inventory-management/

De Canales, F. H., L., D. A., & Pineda, E. B. (1994). *Metodología de la investigación: Manual para el desarrollo de personal de salud.* Washington, D.C.: Organización Panamericana De La Salud Oficina Sanitaria Panamericana, Oficina Regional De La Organización Mundial De La Salud.

Definicion . (12 de 05 de 2019). *Definicion* . Obtenido de https://definicion.de/registro/

- Definicion. (15 de 08 de 2020). *Definicion*. Obtenido de https://definicion.de/almacenamiento/
- Diana Isela Ancheita. (29 de 03 de 2021). *ALEPH*. Obtenido de https://aleph.org.mx/que-es-ypara-que-sirve-el-xampp
- Diego . (13 de 08 de 2020). *Economipedia*. Obtenido de https://economipedia.com/definiciones/mercancia.html
- Durán, Y. (2012). Administración del inventario: elemento clave para la optimización de las utilidades en las empresas. *Visión Gerencial*, 55-78. Recuperado el 31 de 10 de 2022, de https://www.redalyc.org/articulo.oa?id=465545892008
- Ecommerce Platforms. (s.f.). Obtenido de https://ecommerceplatforms.com/es/articles/tradegecko-pricing
- El Economista. (11 de 08 de 2018). *El Economista*. Obtenido de https://www.eleconomista.es/diccionario-de-economia/balance
- Figueroa Rodríguez, U. (2012). *Diseño e implementación del sistema de gestión de inventarios en la planta de Funza de.* Obtenido de https://repository.eafit.edu.co/bitstream/handle/10784/702/Usbaldo\_FigueroaRodriguez\_ 2012.pdf
- Figueroa Rodríguez, U. (2012). Diseño e implementación del sistema de gestión de inventarios en la planta Funza de Amcor Rigid Plastics de Colombia. *[Doctoral dissertation, Universidad EAFIT]*.
- GCF Global. (15 de 10 de 2022). *GCF Global*. Obtenido de https://edu.gcfglobal.org/es/informatica-basica/que-es-hardware-y-software/1/
- GetApp. (s.f.). Obtenido de https://www.getapp.com.co/software/102445/odoo-crm
- Layedra Larrea , N. P., Ramos Valencia, M. V., Salazar Cazco, S. A., & Baldeón Hermida, B. A. (2022). Análisis de los lenguajes de programación más utilizados en el desarrollo de aplicaciones web y móviles. *Dominio de las Ciencias , 8*(3), 1601-1625. Obtenido de https://dialnet.unirioja.es/servlet/articulo?codigo=8635309
- Martínez Montoya, S., & Rocha Serpa, S. (2019). *Implementación de un sistema de control de inventario en la empresa Ferretería Benjumea & Benjumea ubicada en el municipio de Cerete Córdoba.* Obtenido de http://repository.ucc.edu.co/bitstream/20.500.12494/7593/1/2019\_implementacion\_siste ma\_control.pdf
- Miguel Angel Suarez U. (05 de 11 de 2020). *Gobierno de Canarias*. Obtenido de https://www3.gobiernodecanarias.org/medusa/ecoblog/msuaump/sociales-2o-eso/tema-1 la-poblacion/
- Mindiolaza Alvarado, L. M., & Campoverde Brito, V. J. (2012). *Implementacion De Un Sistema De Control De Inventario Para El Almacen Credicomercio Naranjito.* Obtenido de https://repositorio.unemi.edu.ec/xmlui/bitstream/handle/123456789/646/IMPLEMENTA CION%20DE%20UN%20SISTEMA%20DE%20CONTROL%20DE%20INVENTARIO %20PARA%20EL%20ALMACEN%20CREDICOMERCIO%20NARANJITO.pdf?sequ ence=3&isAllowed=y
- O´BRIEN, J. A., & MARAKAS, G. M. (2006). *Sistemas de Información Gerencial.* Mc Graw Hill.
- Oracle. (s.f.). *¿Qué es una base de datos?* . Obtenido de https://www.oracle.com/mx/database/what-is-database/
- Perez Neira. (18 de 02 de 2021). *Wordpress*. Obtenido de https://perezneira.wordpress.com/2015/12/04/qu-es-sublime-text/
- Pérez Porto, J., Gardey. (4 de 01 de 2011). *Definicion*. Obtenido de https://definicion.de/reserva/
- PETI. (29 de 11 de 2021). Obtenido de https://peti.com.co/concejos-para-implementar-erp-odoo/
- Pisco Gómez, A., Regalado Jalca , J. J., Gutiérrez García , J., Quimis Sánchez , O., & Marcillo Parrales, K. (2017). *Fundamentos sobre la gestión de base de datos.* 3Ciencias.
- Prieto Saez, N., & Casanova Faus, A. (2016). *Empezar a programar usando Java (3a. Ed.).* Editorial de la Universidad Politécnica de Valencia. Obtenido de https://elibro.net/es/ereader/espoch/57434
- RAMÍREZ, Y. A., & SILVA VARGAS, D. A. (2013). *IMPLEMENTACIÓN DE UN SISTEMA DE GESTIÓN DE INVENTARIOS EN*. Obtenido de https://repository.unilibre.edu.co/bitstream/handle/10901/9430/DOCUMENTO%20FINA L.pdf?sequence=1
- Ramos Cardozzo, D. (2016). *Desarrollo de Software: requisitos, estimaciones y análisis.* IT Campus Academy.
- Ramos Villegas, L. A. (2001). *Implementación de un sistema de inventarios para lograr un mayor servicio y eficientizar la producción de la planta de tubería de la empresa Galvak, SA de CV.* Obtenido de http://repositorio.ufpso.edu.co:8080/dspaceufpso/bitstream/123456789/249/1/25179.pdf
- Real Academia Española. (12 de 11 de 2020). *RAE*. Obtenido de https://dle.rae.es/lista
- Real Academia Española. (8 de 11 de 2022). *RAE*. Obtenido de https://dle.rae.es/recuento
- Real Academia Española. (18 de 09 de 2022). *RAE*. Obtenido de https://dle.rae.es/repertorio
- *Registro de mercancías bajo el sistema de inventarios periódicos.* (s.f.). Obtenido de https://gc.scalahed.com/recursos/files/r157r/w13021w/ContaFin1\_unidad6.pdf
- Sánchez López, M., Vargas López, M., Reyes Luna, B. A., & Vidal Vásquez, O. (2011). *Sistema de Información para el Control de Inventarios del Almacén del ITS. Reporte de Proyecto*. Obtenido de https://www.redalyc.org/pdf/944/94419100007.pdf
- Sánchez, Adriana. (15 de 09 de 2021). *Concepto Definicion*. Obtenido de https://conceptodefinicion.de/volumen/
- SharpSpring from Constant Contact. (s.f.). Obtenido de https://es.sharpspring.com/veeqo/
- Significados. (11 de 04 de 2013). Obtenido de Significados: https://www.significados.com/stock/
- SPC Consulting. (20 de 11 de 2005). *SPC Consulting*. Obtenido de https://spcgroup.com.mx/que-es-un-almacen/

Suarez Domínguez, M. L. (2014). *Implementación de un sistema de inventarios en la empresa Ingepec Ltda.* Obtenido de http://repositorio.ufpso.edu.co:8080/dspaceufpso/bitstream/123456789/249/1/25179.pdf

Websireting. (15 de 11 de 2020). *Websireting*. Obtenido de https://www.websiterating.com/es/web-hosting/glossary/what-is-mysql/

Wikipedia. (9 de 09 de 2020). *Wikipedia*. Obtenido de https://en.wikipedia.org/wiki/Software

Wikipedia. (28 de 11 de 2022). *Wikipedia*. Obtenido de https://es.wikipedia.org/wiki/Software\_de\_aplicación